# <span id="page-0-0"></span>Boosting Functional Regression Models with FDboost

Sarah Brockhaus LMU Munich

David Rügamer LMU Munich

Sonja Greven LMU Munich

#### Abstract

The R add-on package FDboost is a flexible toolbox for the estimation of functional regression models by model-based boosting. It provides the possibility to fit regression models for scalar and functional response with effects of scalar as well as functional covariates, i.e., scalar-on-function, function-on-scalar and function-on-function regression models. In addition to mean regression, quantile regression models as well as generalized additive models for location scale and shape can be fitted with FDboost. Furthermore, boosting can be used in high-dimensional data settings with more covariates than observations. We provide a hands-on tutorial on model fitting and tuning, including the visualization of results. The methods for scalar-on-function regression are illustrated with spectrometric data of fossil fuels and those for functional response regression with a data set including bioelectrical signals for emotional episodes.

Keywords: functional data analysis, function-on-function regression, function-on-scalar regression, gradient boosting, model-based boosting, scalar-on-function regression.

## 1. Introduction

With the progress of technology today, we have the ability to observe more and more data of a functional nature, such as curves, trajectories or images [\(Ramsay and Silverman](#page-47-0) [2005\)](#page-47-0). Functional data can be found in many scientific fields like demography, biology, medicine, meteorology and economics (see, e.g., [Ullah and Finch](#page-48-0) [2013\)](#page-48-0). In practice, the functions are observed on finite grids. In this paper, we deal with one-dimensional functional data that are observed over a real valued interval. Examples for such data are growth curves over time, acoustic signals, temperature curves and spectrometric measurements in a certain range of wavelengths. Regression models are a versatile tool for data analysis and various models have been proposed for regression with functional variables; see [Morris](#page-47-1) [\(2015\)](#page-47-1) and [Greven and Scheipl](#page-46-0) [\(2017\)](#page-46-0) for recent reviews of functional regression models. One can distinguish between three different types of functional regression models: scalar-on-function regression, a regression with scalar response and functional covariates, function-on-scalar regression referring to models with functional response and scalar covariates and function-on-function regression, which is used when both response and covariates are functional. Models for scalar-on-function regression are sometimes also called signal regression.

[Greven and Scheipl](#page-46-0) [\(2017\)](#page-46-0) lay out a generic framework for functional regression models including the three mentioned model types. Many types of covariate effects are discussed including linear and non-linear effects of scalar covariates as well as linear effects of functional covariates and interaction terms. They describe that estimation can be based on a mixed models framewor[k \(Scheipl, Staic](#page-48-1)u, [and Greven](#page-48-1) [2015](#page-48-1); [Scheipl, Gertheiss, and Greve](#page-48-2)n [201](#page-48-2)6) or on component-wise gradient boosting [\(Brockhaus, Scheipl, Hothorn, and Greven](#page-45-0) [2015](#page-45-0); [Brockhaus, Melcher, Leisch, and Greve](#page-45-1)n [20](#page-45-1)17). In this paper, we describe the latter approach and provide a hands-on tutorial for its implementation in R [\(R Core Team](#page-47-2) [2017](#page-45-2)) in the comprehensiveR packageFDboost [\(Brockhaus and Rugamer](#page-45-2) 2017).

Boosting estimates the model by iteratively combining simple models and can be seen as a method that conducts gradient descent [\(Buhlmann and Hothorn](#page-45-3) [2007](#page-45-3)). Boosting is capable of estimating models in high-dimensional data settings and implicitly does variable selection. The modeled features of the conditional response distribution can be chosen quite 
exibly by minimizing dierent loss functions. The framework includes linear models (LMs), generalized linear models (GLMs) as well as quantile and expectile regression. Furthermore, generalized additive models for location, scale and shape (GAMLSS, [Rigby and Stasinopoulos](#page-48-3) [200](#page-48-3)5) can be tted [\(Mayr, Fenske, Hofner, Kneib, an](#page-47-3)d [Schmid](#page-47-3) [2012](#page-47-3)). GAMLSS model all distribution parameters of the conditional response distribution simultaneously depending on potentially di erent covariates. [Brockhaus, Fuest, Mayr, and Greven](#page-45-4) [\(2018](#page-45-4)) discuss GAMLSS with scalar response and functional covariates. 6ther, Brockhaus, Scha er, [von Bronk, Opitz, and Greven](#page-48-4) [\(2017](#page-48-4)) introduce GAMLSS for functional response. Due to variable selection and shrinkage of the coe cient estimates, no classical inference concepts are available for the boosted models. However, it is possible to quantify uncertainty by bootstrap [\(Efron](#page-46-1) [1979](#page-46-1)) and stability selection ([Meinshausen and Buhlmann](#page-47-4) [2010](#page-47-4)). The main advantages of the boosting approach are the possibility to t models in high dimensional data settings with variable selection and to estimate not only mean regression models but also GAMLSS and quantile regression models. The main disadvantage is the lack of formal inference.

Other frameworks for 
exible regression models with functional response exist. [Morris and Carro](#page-47-5)ll [\(2006](#page-47-5)) and [Meyer, Coull, Versace, Cinciripini, and Morris](#page-47-6) [\(2015](#page-47-6)) use a basis transformations approach and Bayesian inference to model functional variables. Usually, loss-less transformations like a wavelet transformation are used. See [Morris](#page-47-7) [\(201](#page-47-7)7) for a detailed comparison of the two frameworks.

In this tutorial, we present the R packageFDboost [\(Brockhaus and Rugamer](#page-45-2) [2017](#page-45-2)), which is designed to t a great variety of functional regression models by boosting. FDboost builds on the R package mboost (Hothorn, B [uhlmann, Kneib, Schmid, and Hofner](#page-47-8) [2016](#page-47-8)) for statistical model-based boosting. Thus, in the back-end we rely on a well-tested implementation. FDboost provides a comprehensive implementation of the most important methods for boosting functional regression models. In particular, the package can be used to conveniently t models with functional response. For e ects of scalar covariates on functional responses, we provide base-learners with suitable identiability constraints. In addition, base-learners that model e ects of functional covariates are implemented. The package also contains functions for model tuning and for visualizing results.

As a case study for scalar-on-function regression, we use a dataset on fossil fuels, which was analyzed in [Fuchs, Scheipl, and Greven](#page-46-2) [\(2015](#page-45-0)) and Brockhaust al. (2015) and is part of the FDboost package. In this application, the heat value of fossil fuels should be predicted based on spectral data. As a case study for function-on-scalar and function-on-function regression, we use the emotion components data set, which is analyzed in [Rugamer, Brockhaus, Gentsch, Scherer, and Greve](#page-48-5)n [\(201](#page-48-5)8) in the context of factor-speci c historical e ect estimation and which is provided in an aggregated version inFDboost. Note that we use both data sets as a running example to illustrate the capabilities of the package. We

give a more complex example with a stronger focus on answering the underlying research question in Appendix E.

The remainder of the paper is structured as follows. We shortly review the generic functional regression model (Section [2\)](#page-2-0) for scalar and for functional response. Then the boosting algorithm used for model fitting is introduced in Section [3.](#page-9-0) In Section [4,](#page-11-0) we give details on the infrastructure of the package FDboost. Scalar-on-function regression with FDboost is described in Section [4.1.](#page-13-0) Regression models for functional response with scalar and/or functional covariates are described in Section [4.2.](#page-22-0) We present possible covariate effects as well as discuss model tuning and show how to extract and display results. In Section [4.3,](#page-32-0) we discuss regression models that model other characteristics of the response distribution than the mean, in particular median regression and GAMLSS. In Section [4.4,](#page-37-0) we shortly comment on stability selection in combination with boosting. In Section [4.4](#page-37-1) we comment on the computational burden of fitting models with FDboost. We conclude with a discussion in Section [5.](#page-38-0) The paper is structured such that the subsections on functional response can be skipped if one is only interested in scalar-on-function regression.

## 2. Functional regression models

<span id="page-2-0"></span>In Section [2.1](#page-2-1) we first introduce a generic model for scalar response with functional and scalar covariates. Afterwards, we deal with models with functional response in Section [2.2.](#page-4-0)

### <span id="page-2-1"></span>2.1. Scalar response and functional covariates

Let the random variable Y be the scalar response with realization  $y \in \mathbb{R}$ . The covariate set X can include both scalar and functional variables. We denote a generic scalar covariate by Z and a generic functional covariate by  $X(s)$ , with  $s \in \mathcal{S} = [S_1, S_2]$  and  $S_1 < S_2$ ,  $S_1, S_2 \in \mathbb{R}$ . We assume that we observe  $i = 1, ..., N$  data pairs  $(y_i, x_i)$ , where  $x_i$  comprises the realizations  $z_i$  of scalar covariates as well as the realizations  $x_i(s)$  of  $X_i(s)$ . In practice,  $x_i(s)$  is observed on a grid of evaluation points  $s_1, \ldots, s_R$ , such that each curve is observed as a vector  $(x_i(s_1), \ldots, x_i(s_R))^{\top}$ . While different functional covariates may be observed on different grid points over different intervals, which is supported by FDboost as also the following example will show, we do no introduce additional indices here for ease of notation.

We model the expectation of the response by an additive regression model

<span id="page-2-2"></span>
$$
\mathbb{E}(Y_i|\boldsymbol{X}_i=\boldsymbol{x}_i)=h(\boldsymbol{x}_i)=\sum_{j=1}^J h_j(\boldsymbol{x}_i),
$$
\n(1)

where  $h(\mathbf{x}_i)$  is the additive predictor containing the additive effects  $h_i(\mathbf{x}_i)$ . Each effect  $h_i(\mathbf{x}_i)$  can depend on one or more covariates in  $x_i$ . Possible effects include linear, non-linear and interaction effects of scalar covariates as well as linear effects of functional covariates. Moreover, group-specific effects and interaction effects between scalar and functional variables are possible. To give an idea of possible effects  $h_i(\mathbf{x})$ , Table [1](#page-3-0) lists effects of functional covariates that are currently implemented in FDboost. A scalar-on-function model with only one functional covariate would be  $\mathbb{E}(Y_i|\boldsymbol{X}_i)$ 

<span id="page-3-0"></span>

| covariate(s)                                  | type of effect           | $h_i(x)$                                |
|-----------------------------------------------|--------------------------|-----------------------------------------|
| functional covariate $x(s)$                   | linear functional effect | $\int_{\mathcal{S}} x(s) \beta(s) ds$   |
| scalar and functional covariate, z and $x(s)$ | linear interaction       | $z \int_{\mathcal{S}} x(s) \beta(s) ds$ |
|                                               | smooth interaction       | $\int_{\mathcal{S}} x(s)\beta(z,s) ds$  |

Table 1: Overview of possible covariate effects of functional covariates, including interaction effects with scalar covariates.

 $x_i$ ) =  $\beta_0 + \int_{\mathcal{S}} x_i(s)\beta(s) ds$ , see Section [4.1](#page-13-0) for concrete examples of scalar-on-function models for the fossil fuel data set.

The effects  $h_i(\mathbf{x}_i)$  are linearized using a basis representation:

<span id="page-3-2"></span>
$$
h_j(\boldsymbol{x}_i) = \boldsymbol{b}_j(\boldsymbol{x}_i)^\top \boldsymbol{\theta}_j, \quad j = 1, \dots, J,
$$
\n(2)

with basis vector  $b_j(x_i) \in \mathbb{R}^{K_j}$  and coefficient vector  $\theta_j \in \mathbb{R}^{K_j}$  that has to be estimated. The  $N \times K_j$ design matrix for the jth effect consists of rows  $\mathbf{b}_j(\mathbf{x}_i)^\top$  for all observations  $i = 1, \ldots, N$ . A ridge-type penalty term  $\lambda_j \theta_j^\top P_j \theta_j$  is used for regularization, where  $P_j$  is a suitable penalty matrix for  $b_j$  and  $\lambda_j$ is a non-negative smoothing parameter. The smoothing parameter controls the degrees of freedom of the effect.

Consider, for example, a linear effect of a functional covariate  $\int_{\mathcal{S}} x_i(s)\beta(s) ds$ . Using  $\boldsymbol{\theta}_j = (\theta_{j1}, \dots, \theta_{jK_j})^\top$ , this effect is computed as

$$
\int_{\mathcal{S}} x_i(s)\beta(s) ds = \int_{\mathcal{S}} x_i(s) \underbrace{\sum_{k=1}^{K_j} \phi_k(s)\theta_{jk} ds}_{\approx \beta(s)}
$$
\n
$$
\approx \sum_{r=1}^{R} \left( \Delta(s_r) x_i(s_r) \sum_{k=1}^{K_j} \phi_k(s_r) \theta_{jk} \right)
$$
\n
$$
= \sum_{k=1}^{K_j} \left( \underbrace{\sum_{r=1}^{R} \Delta(s_r) x_i(s_r) \phi_k(s_r) \theta_{jk}}_{\text{entries in } \mathbf{b}_j(\mathbf{x}_i)} \right)
$$
\n
$$
= \mathbf{b}_j(\mathbf{x}_i)^\top \mathbf{\theta}_j,
$$

where first, the smooth effect  $\beta(s)$  is expanded in basis functions, second, the integration is approximated by a weighted sum and, third, the terms are rearranged such that they fit into the scheme  $\boldsymbol{b}_j(\boldsymbol{x}_i)^\top \boldsymbol{\theta}_j$ . The basis  $\boldsymbol{b}_j(\boldsymbol{x}_i)$  is thus computed as

<span id="page-3-1"></span>
$$
\boldsymbol{b}_{j}(\boldsymbol{x}_{i})^{\top} = \left[\sum_{r=1}^{R} \Delta(s_{r}) x_{i}(s_{r}) \phi_{1}(s_{r}) \cdots \sum_{r=1}^{R} \Delta(s_{r}) x_{i}(s_{r}) \phi_{K_{j}}(s_{r})\right] \approx \left[\int_{S} x_{i}(s) \phi_{1}(s) ds \cdots \int_{S} x_{i}(s) \phi_{K_{j}}(s) ds\right],
$$
\n(3)

with spline functions  $\phi_k$ ,  $k = 1, ..., K_j$ , for the expansion of the smooth effect  $\beta(s)$  in s direction and integration weights  $\Delta(s_r)$  for numerical computation of the integral. The penalty matrix  $P_i$  is chosen such that it is suitable to regularize the splines  $\phi_k$ . In the current implementation only P-splines are readily available to estimate smooth effects. To set up a P-spline basis [\(Eilers and Marx](#page-46-3) [1996\)](#page-46-3) for the smooth effect,  $\phi_k$  in Equation [3](#page-3-1) are B-splines and the penalty  $P_i$  is a squared difference matrix.

#### Case study: Heat value of fossil fuels

The aim of this application is to predict the heat value  $y$  of fossil fuels using spectral data [\(Fuchs](#page-46-2) [et al.](#page-46-2) [2015,](#page-46-2) Siemens AG). For  $N = 129$  samples, the dataset contains the heat value, the percentage of humidity  $z_{\text{\tiny H2O}}$  and two spectral measurements, which can be thought of as functional variables  $x_{\text{NIR}}(s_{\text{NIR}})$  observed over  $\mathcal{S}_{\text{NIR}}=[250.4, 876.8]$  and  $x_{\text{UV}}(s_{\text{UV}})$  observed over  $\mathcal{S}_{\text{UV}}=[800.4, 2761.0]$ . One spectrum is ultraviolet-visible (UVVIS), the other a near infrared spectrum (NIR). For both spectra, the observation points are not equidistant. The dataset is contained in the R package FDboost.

```
R> library(FDboost)
R> data("fuelSubset", package = "FDboost")
R> str(fuelSubset)
List of 7
 $ heatan : num [1:129] 26.8 27.5 23.8 18.2 17.5 ...
$ h2o : num [1:129] 2.3 3 2 1.85 2.39 ...$ nir.lambda : num [1:231] 800 803 805 808 810 ...
 $ NIR : num [1:129, 1:231] 0.2818 0.2916 -0.0042 -0.034 -0.1804 ...
$ uvvis.lambda: num [1:134] 250 256 261 267 273 ...
$UVVIS : num [1:129, 1:134] 0.145 -1.584 -0.814 -1.311 -1.373 ...$ h2o.fit : num [1:129] 2.58 3.43 1.83 2.03 3.07 ...
```
Figure [1](#page-5-0) shows the two spectral measurements colored according to the heat value. Predictive models for the heat values, discussed in the next sections, will include scalar-on-function terms to accommodate the spectral covariates.

 $\blacklozenge$ 

### <span id="page-4-0"></span>2.2. Functional response

We denote the functional response by  $Y(t)$ , where t is the evaluation point at which the function is observed. We assume that  $t \in \mathcal{T}$ , where  $\mathcal{T}$  is a real-valued interval  $[T_1, T_2]$ , for example a time-interval. All response curves can be observed on one common grid or on curve-specific grids. For responses observed on one common grid, we write  $y_i(t_g)$  for the observations, with  $t_g \in \{t_1, \ldots, t_G\}$  denoting the grid of evaluation points. For curve-specific evaluation points, the observations are denoted by  $y_i(t_{ig}),$  with  $t_{ig} \in \{t_{i1}, \ldots, t_{iG_i}\}.$  As above, the covariate set  $\bm{X}$  can contain both scalar and functional variables.

As in model [\(1\)](#page-2-2), we model the conditional expectation of the response. In this case, the expectation

<span id="page-5-0"></span>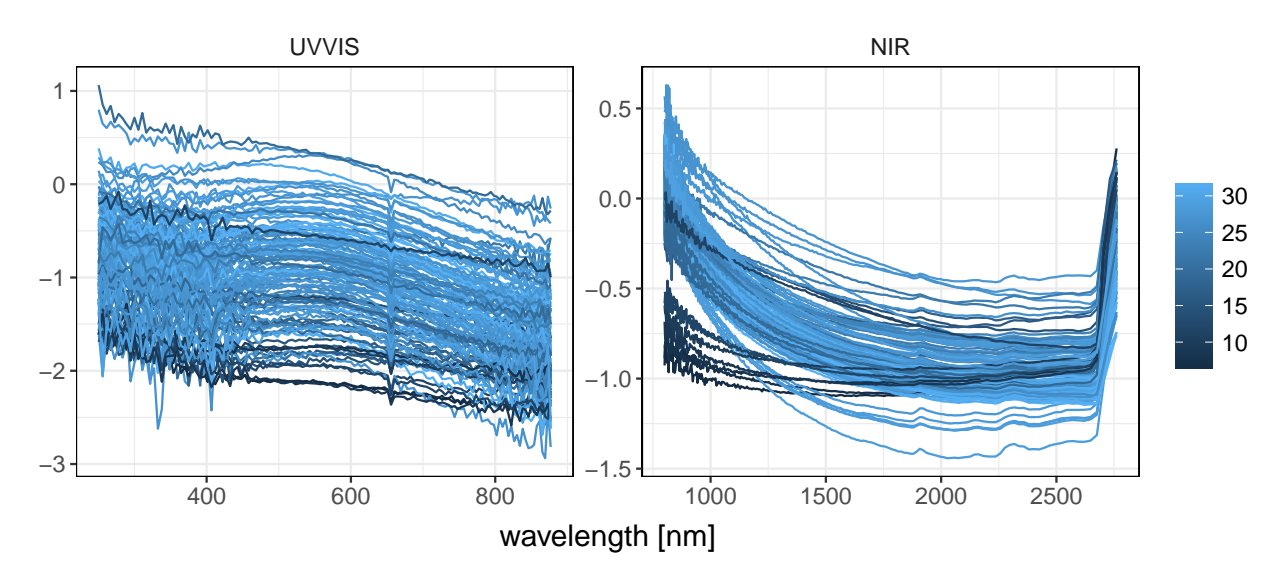

Figure 1: Spectral data of fossil fuels. Coloring of the spectral data depicts the corresponding heat value.

is modeled for each point  $t \in \mathcal{T}$ :

<span id="page-5-1"></span>
$$
\mathbb{E}(Y_i(t)|\boldsymbol{X}_i=\boldsymbol{x}_i)=h(\boldsymbol{x}_i,t)=\sum_{j=1}^J h_j(\boldsymbol{x}_i,t).
$$
\n(4)

As the response  $Y_i(t)$  is a function of t, the linear predictor  $h(x_i, t)$  as well as the additive effects  $h_j(x_i,t)$  are functions of t. Each effect  $h_j(x_i,t)$  can depend on one or more covariates in  $x_i$  as well as on t. To give an idea of possible effects  $h_j(x_i, t)$ , Table [2](#page-6-0) lists some effects that are currently implemented. A function-on-function model with only one functional covariate would be  $\mathbb{E}(Y_i|\boldsymbol{X}_i)$  $x_i$ ) =  $\beta_0(t) + \int_{\mathcal{S}} x_i(s)\beta(s,t) ds$ . In Section [4.2,](#page-22-0) we give several examples for concrete models with functional response.

All effects mentioned in Table [2](#page-6-0) are varying over  $t$  but can also be modeled as constant in  $t$ . The upper part of the table contains linear, smooth and interaction effects for scalar covariates. The middle part of the table gives possible effects of functional covariates and interaction effects between scalar and functional covariates. The lower part of the table in addition shows some group-specific effects.

In practice, all effects  $h_j(x_i, t_{ig})$  are linearized using a basis representation [\(Brockhaus](#page-45-1) *et al.* [2017\)](#page-45-1):

<span id="page-5-2"></span>
$$
h_j(\boldsymbol{x}_i, t_{ig}) = \boldsymbol{b}_{jY}(\boldsymbol{x}_i, t_{ig})^\top \boldsymbol{\theta}_j, \ \ j = 1, \dots, J,
$$
\n(5)

where the basis vector  $b_{jY}(x_i, t_{ig}) \in \mathbb{R}^{K_{jY}}$  depends on covariates  $x_i$  and the observation-point of the response  $t_{ig}$ . The corresponding coefficient vector  $\boldsymbol{\theta}_j \in \mathbb{R}^{K_{jY}}$  has to be estimated. The design matrix for the jth effect consists of rows  $\mathbf{b}_j Y(\mathbf{x}_i, t_{ig})^\top$  for all observations  $i = 1, ..., N$  and all time-points  $t_{ig}, g = 1, \ldots, G_i.$ 

In the following, we will use a modularization of the basis into a first part depending on covariates and a second part that only depends on t. This modular structure reduces the problem of specifying

<span id="page-6-0"></span>

| covariate(s)                         | type of effect                                                        | $h_i(x,t)$                                 |
|--------------------------------------|-----------------------------------------------------------------------|--------------------------------------------|
| $(\text{none})$                      | smooth intercept                                                      | $\beta_0(t)$                               |
| scalar covariate z                   | linear effect                                                         | $z\beta(t)$                                |
|                                      | smooth effect                                                         | f(z,t)                                     |
| two scalars $z_1, z_2$               | linear interaction                                                    | $z_1z_2\beta(t)$                           |
|                                      | functional varying coefficient                                        | $z_1 f(z_2,t)$                             |
|                                      | smooth interaction                                                    | $f(z_1, z_2, t)$                           |
| functional covariate $x(s)$          | linear functional effect                                              | $\int_{\mathcal{S}} x(s)\beta(s,t) ds$     |
| scalar z and functional $x(s)$       | linear interaction                                                    | $z \int_{S} x(s) \beta(s,t) ds$            |
|                                      | smooth interaction                                                    | $\int_{\mathcal{S}} x(s)\beta(z,s,t)\,ds$  |
| functional covariate $x(s)$ ,        | concurrent effect                                                     | $x(t)\beta(t)$                             |
| with $S = \mathcal{T} = [T_1, T_2]$  | historical effect                                                     | $\int_{T_1}^t x(s)\beta(s,t)\,ds$          |
|                                      | lag effect, with lag $\delta > 0$                                     | $\int_{t-\delta}^{t} x(s)\beta(s,t) ds$    |
|                                      | lead effect, with lead $\delta > 0$                                   | $\int_{T_1}^{t-\delta} x(s)\beta(s,t)\,ds$ |
|                                      | effect with <i>t</i> -specific integration lim-<br>its $[l(t), u(t)]$ | $\int_{l(t)}^{u(t)} x(s)\beta(s,t)\,ds$    |
| grouping variable $g$                | group-specific smooth intercepts                                      | $\beta_g(t)$                               |
| grouping variable $g$ and scalar $z$ | group-specific linear effects                                         | $z\beta_q(t)$                              |
| curve indicator $i$                  | curve-specific smooth residuals                                       | $e_i(t)$                                   |

Table 2: Overview of some possible covariate effects that can be represented within the framework of functional regression.

the basis  $b_{jY}(x_i, t_{ig})$  to that of creating two suitable marginal bases. For many effects, the marginal bases are easy to define as they are known from regression with scalar response.

<span id="page-6-1"></span>First, we focus on responses observed on one common grid  $(t_1, \ldots, t_G)^\top$  which does not depend on i. In this case, we represent the effects using the Kronecker product ⊗ of two marginal bases [\(Brockhaus](#page-45-0) [et al.](#page-45-0) [2015\)](#page-45-0)

$$
h_j(\boldsymbol{x}_i, t_g) = (\boldsymbol{b}_j(\boldsymbol{x}_i)^\top \otimes \boldsymbol{b}_Y(t_g)^\top) \boldsymbol{\theta}_j, \qquad (6)
$$

where the marginal basis vector  $\mathbf{b}_j(\mathbf{x}_i) \in \mathbb{R}^{K_j}$ ,  $i = 1, \ldots, N$ , depends on covariates in  $\mathbf{x}_i$  and the marginal basis vector  $\mathbf{b}_Y(t_q) \in \mathbb{R}^{K_Y}$ ,  $g = 1, \ldots, G$ , depends on the grid point  $t_q$ . The  $NG \times K_j K_Y$ design matrix is computed as the Kronecker product of the two marginal design matrices, which have dimensions  $N \times K_j$  and  $G \times K_Y$ . If the effect can be represented as in Equation [6](#page-6-1) it fits into the framework of linear array models [\(Currie, Durban, and Eilers](#page-46-4) [2006\)](#page-46-4). The representation as array model has computational advantages, saving time and memory. [Brockhaus](#page-45-0) et al. [\(2015\)](#page-45-0) discuss array models in the context of functional regression.

Note that the representation in Equation [6](#page-6-1) is only possible for responses observed on one common grid, as otherwise  $\mathbf{b}_{Y}(t_{ig})$  depends on the curve-specific grid points  $t_{ig}$ . In this case, the marginal bases are combined by the row-wise tensor product [\(Scheipl](#page-48-1) et al. [2015;](#page-48-1) [Brockhaus](#page-45-1) et al. [2017\)](#page-45-1). This is a rather technical detail and is thoroughly explained in [Brockhaus](#page-45-1) et al. [\(2017\)](#page-45-1), also for the case where the basis for the covariates depends on  $t_{ig}$  such as for historical effects.

We regularize the effects by a ridge-type penalty term  $\bm{\theta}_j^\top \bm{P}_{jY} \bm{\theta}_j$ . The penalty matrix for the composed basis can be constructed as [\(Wood](#page-49-0) [2006,](#page-49-0) Sec. 4.1.8)

<span id="page-7-0"></span>
$$
P_{jY} = \lambda_j (P_j \otimes I_{K_Y}) + \lambda_Y (I_{K_j} \otimes P_Y), \qquad (7)
$$

where  $P_j = [p_{j,\varkappa,\varsigma}]_{\varkappa,\varsigma\in\{1,\dots,K_s\}}$  is a suitable penalty for  $b_j$  and  $P_Y$  is a suitable penalty for  $b_Y$ . The non-negative smoothing parameters  $\lambda_j$  and  $\lambda_Y$  determine the degree of smoothing in each direction. To illustrate the resulting penalty matrix, we explicitly compute the Kronecker products in Equation 7:

$$
P_{jY} = \lambda_j \begin{bmatrix} p_{j,1,1} \cdot I_{K_y} & \cdots & p_{j,1,K_s} \cdot I_{K_y} \\ \vdots & \ddots & \vdots \\ p_{j,K_s,1} \cdot I_{K_y} & \cdots & p_{j,K_s,K_s} \cdot I_{K_y} \end{bmatrix} + \lambda_Y \begin{bmatrix} P_Y & 0 \\ 0 & \cdots & P_Y \end{bmatrix}
$$

This shows the block structure of the penalty matrix and how the two marginal penalty matrices are combined. The anisotropic penalty in Equation [7](#page-7-0) can be simplified in the case of an isotropic penalty depending on only one smoothing parameter  $\lambda_j \geq 0$ :

<span id="page-7-1"></span>
$$
P_{jY} = \lambda_j (P_j \otimes I_{K_Y} + I_{K_j} \otimes P_Y). \tag{8}
$$

In this simplified case only one instead of two smoothing parameters has to be estimated. If  $P_i = 0$ in Equation [8,](#page-7-1) this results in a penalty that only penalizes the marginal basis in  $t$  direction:

<span id="page-7-2"></span>
$$
P_{jY} = \lambda_j (I_{K_j} \otimes P_Y). \tag{9}
$$

<span id="page-7-3"></span>Consider, for example, a linear effect of a functional covariate  $\int_{\mathcal{S}} x_i(s) \beta(s, t) ds$ . The basis vector  $\bm{b}_j(\bm{x}_i)$  and the penalty  $\bm{P}_j$  are the same as in Equation [3.](#page-3-1) For the basis in t direction, we use a spline representation

$$
\mathbf{b}_Y(t_g)^\top = [\phi_1(t_g) \cdots \phi_{K_Y}(t_g)] \tag{10}
$$

with spline functions  $\phi_k$ ,  $k = 1, ..., K_Y$  and the penalty matrix  $P_Y$  has to be chosen such that it is suitable for the chosen spline basis. Using P-splines again,  $\phi_k$  are B-splines and  $P_Y$  is a squared difference matrix [\(Eilers and Marx](#page-46-3) [1996\)](#page-46-3). The complete basis is

$$
\boldsymbol{b}_j(\boldsymbol{x}_i)^\top \otimes \boldsymbol{b}_Y(t_g)^\top = \left[ \int_{\mathcal{S}} x_i(s) \phi_1(s) \, ds \, \cdots \, \int_{\mathcal{S}} x_i(s) \phi_{K_j}(s) \, ds \right] \otimes \big[ \phi_1(t_g) \, \cdots \, \phi_{K_Y}(t_g) \big].
$$

This choice expands  $\beta(s,t)$  in a tensor-product spline basis and approximates the integral using numerical integration. For this effect, the penalty matrix from Equation [7](#page-7-0) ensures smoothness of  $\beta(s,t)$  in s- and in t-direction.

#### Case study: Emotion components data with EEG and EMG

The emotion components data set is based on a study of [Gentsch, Grandjean, and Scherer](#page-46-5) [\(2014\)](#page-46-5), in which brain activity (EEG) as well as facial muscle activity (EMG) was simultaneously recorded during a computerised game. As the facial muscle activity should be traceable to the brain activity for a certain game situation, Rügamer *et al.* [\(2018\)](#page-48-5) analyzed the synchronization of EEG and EMG signal using function-on-function regression models with factor-specific historical effects. During the gambling rounds, three binary game conditions were varied, resulting in a total of 8 different study settings:

- the goal conduciveness (game\_outcome) corresponding to the monetary outcome (gain or loss) at the end of each game round,
- the power setting, which determined whether the player was able or not able to change the final outcome in her favor (high or low, respectively) and,
- the control setting, which was manipulated to change the participant's subjective feeling about her ability to cope with the game outcome. The player was told to frequently have high power in rounds with high control and have frequently low power in low control situations.

We focus on the EMG of the frontalis muscle, which is used to raise the evebrow. The EMG signal is a functional response  $Y(t)$ , with  $t \in \mathcal{T} = [0, 1560]$  ms, which is measured at a frequency of  $256Hz$ resulting in 384 equidistant observed time points given by the vector t. The experimental conditions are scalar covariates. The EEG signal  $x_{\text{EEG}}(s)$  is observed over the same time interval as the EMG signal. We use the EEG signal from the Fz electrode, which is in the center front of the head.

In the following, we consider an aggregated version of the data, in which the EEG and EMG signals are aggregated per subject and game condition. One participant is excluded, yielding  $N = 23$  subjects.

```
R> data("emotion", package = "FDboost")
R> str(emotion)
List of 8
$ power : Factor w/ 2 levels "high", "low": 1 1 2 2 1 1 2 2 1 1 ...
$ game_outcome: Factor w/ 2 levels "gain","loss": 1 2 1 2 1 2 1 2 1 2 ...
$control : Factor w/ 2 levels "high", "low": 1 1 1 1 2 2 2 2 1 1 ...
$ subject : Factor w/ 23 levels "1","2","3","4",..: 1 1 1 1 1 1 1 1 2 2 ...
$ EEG : num [1:184, 1:384] -0.14 0.303 -0.715 0.7 0.11 ...
$ EMG : num [1:184, 1:384] -2.56 -4.06 -1.15 4.11 8.09 ...
 $ s \t int [1:384] 1 2 3 4 5 6 7 8 9 10 ...$ t : int [1:384] 1 2 3 4 5 6 7 8 9 10 ...
```
In order to fit simple and meaningful models for function-on-function regression, we define a subset of the data that contains only the observations for a certain game condition. We use the game condition with high control, gain and low power:

```
R> subset <- emotion$control == "high" &
+ emotion$game_outcome == "gain" &
+ emotion$power == "low"
```

```
R> emotionHGL <- list()
R> emotionHGL$subject <- emotion$subject[subset]
R> emotionHGL$EMG <- emotion$EMG[subset,]
R> emotionHGL$EEG <- emotion$EEG[subset,]
R> emotionHGL$s <- emotionHGL$t <- emotion$t
```
In Figure [2](#page-9-1) the EEG and EMG signal is depicted for each of the 23 participants and the 384 observation points.

<span id="page-9-1"></span>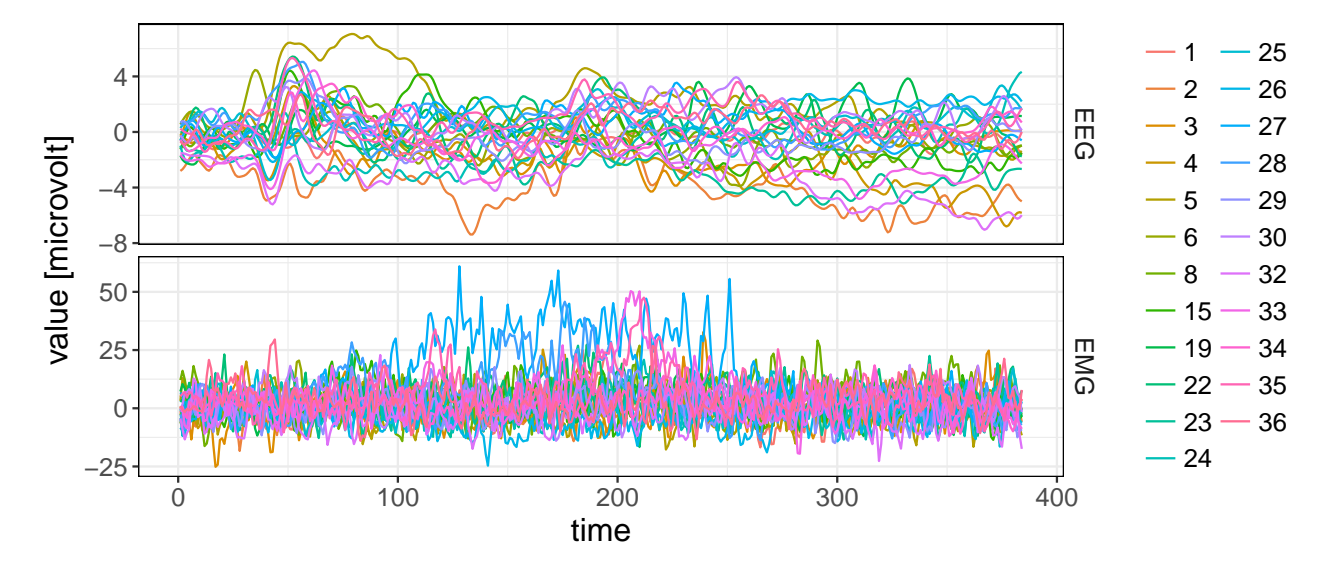

Figure 2: EEG signal (Fz electrode) and EMG signal (frontalis muscle) for each of the 23 participants (line colours) and the chosen game condition.

 $\blacklozenge$ 

## 3. Estimation by gradient boosting

<span id="page-9-0"></span>Initially, boosting was proposed as a technique to iteratively improve the predictive performance of simple models or *base-learners* [\(Ridgeway](#page-47-9) [1999\)](#page-47-9). Boosting was soon recognized as a model fitting technique for statistical applications. Based on the idea of [Friedman](#page-46-6) [\(2001\)](#page-46-6), [Buhlmann and Hothorn](#page-45-3) ¨ [\(2007\)](#page-45-3) proposed the model-based boosting framework, which allows for a component-wise fitting of additive terms in the linear predictor and can handle complex additive effects. Many boosting algorithms, which are purely used for prediction, fit a rather simple model using all covariates. In contrast, in model-based boosting it is possible to define the effects of each covariate separately in different base-learners. By iteratively selecting only one base-learner at a time, model-based boosting performs variable selection as base-learners that are never selected for the model update are excluded from the model. This framework is implemented in the mboost package. In contrast to other implementations of gradient boosting, such as gbm [\(Ridgeway](#page-47-10) [2017\)](#page-47-10), the focus of model-based boosting lies in estimating an interpretable additive structure rather than aiming at optimal predictive performance.

Component-wise gradient boosting minimizes the expected loss (risk) via gradient descent in a stepwise procedure. In each boosting step, each base-learner is fitted separately to the negative gradient and only the best fitting base-learner is selected for the model update; hence the term 'componentwise'. To fit a model for the expectation, like the models in Equation [1](#page-2-2) and [4,](#page-5-1) the squared error loss  $(L<sub>2</sub>$  loss) is minimized. In this case, the negative gradient corresponds to the residuals.

Resulting estimation and prediction performance of boosting depend on different tuning parameters, namely the number of boosting iterations  $m_{\text{stop}}$ , the step-length  $\nu$ , and the specification of the baselearners, e.g., whether a continuous covariate has a linear or smooth effect and the set-up of spline functions and penalties for smooth effects. We will give guidance on the choice of these parameters in the following by briefly describing the functionality of the algorithm.

The most important tuning parameter of boosting is the number of boosting iterations, as the algorithm is usually stopped before convergence. This so-called early stopping leads to regularized effect estimates and therefore yields more stable predictions. Since some of the base-learners are never selected in the course of all iterations, boosting also performs variable selection. The optimal stopping iteration can be determined by methods like cross-validation, sub-sampling or bootstrap. For each fold, the empirical out-of-bag risk is computed and the stopping iteration that yields the lowest empirical risk is chosen. As resampling must be conducted on the level of independent observations, this is done on the level of curves for functional response.

In order to avoid overshooting the minimum of the loss function in each iteration, only a small step in the chosen direction is made. The length of the update is determined by the step-length  $\nu$ . Some boosting frameworks adapt the choice of the step-length in each iteration. [Buhlmann and Hothorn](#page-45-3) [\(2007\)](#page-45-3) show that the estimation performance is barely affected by setting  $\nu$  to a fixed and sufficiently small value for all iterations. They there propose to use a fixed step-length in the range 0.01 to 0.1. The appropriate size of the step-length depends on the loss that is minimized. In practice, the default value  $\nu = 0.1$  works well for most applications when the model is specified using the  $L_2$ -loss. A smaller step-length than 0.01 is sometimes needed for loss functions, which result in discontinuous gradients, such as the check-function for quantile regression [\(Fenske, Kneib, and Hothorn](#page-46-7) [2011\)](#page-46-7) or for loss functions, which can result in infinite pseudo-residuals, such as the Poisson likelihood loss. Since base-learner-specific tuning parameter are fixed for all iterations, the model fit is determined by the number of iterations for a given step-length.

By representing all base-learners as linear effects of covariates (if necessary, by using a basis representation for non-linear effects), base-learners also define the covariate effects in the sense of additive regression models and can be associated with a specific hat matrix as well as a certain number of degrees of freedom. The degrees of freedom for each base-learner and other base-learner-specific tuning parameters have an influence on the prediction and estimation performance. The degrees of freedom  $df_i$  for each base-learner  $j = 1, \ldots, J$  – not to be confused with the *effective degrees of freedom* for each model term in the final model – determine the flexibility of each base-learner prior to the model fit. In the model-based boosting framework each base-learner is fitted to the pseudo-residuals using a (penalized) least squares fit with fixed smoothing parameter  $\lambda_i$ , which is determined via the pre-specified degrees of freedom. Whereas defining a fixed smoothness for each model term prior to the model fit might seem restrictive at first sight, the final smoothness of each model term is in fact determined through the number of iterations in which the respective base-learner is chosen. The effective degrees of freedom for each smooth component after the model fit are cumulated over the iterations where the model term is selected and typically differ from the initially specified  $df_i$ . The model fit can thus adapt even to relatively complex functions by repeatedly selecting and updating a particular model term (cf. [Brockhaus](#page-45-0) *et al.* [2015\)](#page-45-0). Determining the smoothness through the number of iterations works well in practice and allows for a closed-form solution of the penalized least squares fit in each update. As boosting chooses base-learners in a greedy manner, selection in each step is biased towards more flexible base-learners with higher degrees of freedom, if base-learners exhibit different degrees of freedom. This is due to the fact that these base-learner more likely yield larger improvements of the fit in each iteration (see [Hofner, Hothorn, Kneib, and Schmid](#page-46-8) [2011,](#page-46-8) for details). For parameter estimation quality, it is essential to facilitate a fair base-learner selection in each step [\(Hofner](#page-46-8) *et al.* [2011\)](#page-46-8). It is recommended to set  $df_i$  to an equal and rather small number for all base-learners  $j = 1, \ldots, J$  [\(Kneib, Hothorn, and Tutz](#page-47-11) [2009;](#page-47-11) [Hofner](#page-46-8) *et al.* [2011\)](#page-46-8). In the case of scalar-on-function regression, fulfilling this constraint is not straightforward as functional covariates must usually be incorporated with more than one degree of freedom whereas scalar linear effects are restricted to have one degree of freedom. In order to maintain a fair base-learner selection, more complex effects can be orthogonalized such that they represent deviations from less complex effects. For example, a smooth effect can be centered around its linear effect, thereby allowing both terms to have one degree of freedom. In Section 4.3 as well as in Appendix E different examples demonstrate how to facilitate a fair selection in this respect.

Due to the nature of the algorithm, other base-learner-specific tuning parameters are also defined prior to the model fit and kept fixed over the iterations. The number of knots is of primary interest for functional or smooth predictors and should be chosen considering as a trade-off between computing time and flexibility of each base-learner. Per default, 10 knots are used, which can be rather large for some applications, but allows for a large flexibility of the estimated effects. The number of knots can be decreased if computing time is a concern. Moreover, due to the smoothness penalty, with the default penalizing deviations from linearity for smooth functions, users need not to be concerned about overfitting when increasing the number of knots.

#### Functional Response

To adapt boosting for a functional response, we compute the loss at each point  $t$  and integrate it over the domain of the response  $\mathcal T$  [\(Brockhaus](#page-45-0) *et al.* [2015\)](#page-45-0).

For the  $L_2$  loss the optimization problem for functional response aims at minimizing

<span id="page-11-1"></span>
$$
\sum_{i=1}^{N} \int \left[ y_i(t) - h(\boldsymbol{x}_i, t) \right]^2 dt,
$$
\n(11)

<span id="page-11-0"></span>which is approximated by numerical integration. To obtain identifiable models, suitable identifiability constraints for the base-learners are necessary and implemented. FDboost also contains base-learners that model the effects of functional covariates. For a discussion of both points, please see [Brockhaus](#page-45-0) [et al.](#page-45-0) [\(2015\)](#page-45-0).

## 4. The package FDboost

Fitting functional regression models via boosting is implemented in the R package **FDboost**. The package uses the fitting algorithm and other infrastructure from the R package mboost [\(Hothorn](#page-47-8) [et al.](#page-47-8) [2016\)](#page-47-8). All base-learners and distribution families that are implemented in mboost can be used within FDboost. Many naming conventions and methods in FDboost are implemented in analogy to mboost. A tutorial for mboost can be found in [Hofner, Mayr, Robinzonov, and Schmid](#page-46-9) [\(2014\)](#page-46-9). We will mention all features of **mboost** that are important when working with **FDboost** in the following. The main fitting function to estimate functional regression models, like the models in Equation [1](#page-2-2) and [4,](#page-5-1) is called FDboost(). The interface of FDboost() is as follows:<sup>[1](#page-0-0)</sup>

```
R> FDboost(formula, timeformula, id = NULL, numInt = "equal",
+ data, offset = NULL, ...)
```
First, we focus on the arguments that are necessary for regression models both with scalar and with functional response. formula specifies the base-learners for the covariate effects  $\bm{b}_j$  and timeformula specifies  $b_Y$ , which is the basis along t. Per default, this basis  $b_Y$  is the same for all effects  $j = 1, \ldots, J$ . To specify different base-learners along  $t$ , it is necessary to set up the Kronecker product of two baselearners explicitly in formula. For a detailed explanation, we refer to Appendix [C.](#page-41-0) The data is provided in the data argument as a data.frame or a named list. The data-object has to contain the response, all covariates and the evaluation points of functional variables. Prior to the model fit, an offset is subtracted from the response to center it. This corresponds to initializing the fit with this offset, e.g., an overall average, and leads to faster convergence and better stability of the boosting algorithm. For mean regression, by default the offset is the smoothed point-wise mean of the response over time without taking into account covariates. This offset is part of the intercept and corresponds to an initial estimate that is then updated. In the dots-argument, '...', further arguments passed to mboost() and mboost\_fit() can be specified. The most important argument is family determining the loss- and link-function for the model fit. The default is  $family = Gaussian()$ , which minimizes the squared error loss and uses the identity as link function. Thus, per default a mean regression model for continuous response is fitted. For the duality of loss-function and the family argument, we refer to Section [4.3.](#page-32-0) Further important arguments are control, which determines the number of boosting iterations and the step-length  $\nu$  of the boosting algorithm specified by nu. The argument control must be supplied as a call to the function boost\_control(). For example, control  $=$ boost\_control(mstop = 100, nu = 0.1) implies 100 boosting iterations and step-length  $\nu = 0.1$ , which also corresponds to the default settings. Note that while 100 iterations are the default chosen to avoid a computationally expensive default, this might not be sufficient and should be chosen appropriately for the given application.

FDboost allows for (tensor product) spline or functional principle component bases, but user-specified base-learner allow for possible extensions (see, e.g. [Hofner](#page-46-9) et al. [2014\)](#page-46-9). Although the package only provides base-learners with ridge- or  $L_2$ -type penalization, model selection as facilitated by an  $L_1$ penalty is achieved by early stopping of the algorithm. The covariance of final effects results from the additive fit with Kronecker separable penalty structure. Dependent functions can be modelled by including regularized cluster-specific functional intercepts or smooth temporal / spatial effects.

<sup>&</sup>lt;sup>1</sup>Note that for the presentation of functions we restrict ourselves to the most important function arguments. For the full list of arguments, we refer to the corresponding manuals.

#### Specification for scalar response

For scalar response, we set timeformula = NULL as no expansion of the effects in  $t$  direction is necessary. formula specifies the base-learners for the covariates effects  $\mathbf{b}_j$  as in Equation [2.](#page-3-2) The arguments id and numInt are only needed for functional responses. For scalar response, offset = NULL results in a default offset, as, for example, the overall mean for mean regression.

#### Arguments needed for functional response

For functional response, the set-up of the covariate effects generally follows Equation [6](#page-6-1) by separating the effects into two marginal parts. The marginal effects  $\mathbf{b}_i$ ,  $j = 1, \ldots, J$ , are represented in the formula as y  $\sim$  b\_1 + b\_2 + ...+ b\_J. The marginal effect  $b<sub>Y</sub>$  is represented in the timeformula, which has the form  $\tilde{\phantom{a}}$  b\_Y. The base-learners for the marginal effects also contain suitable penalty matrices. Internally, the base-learners specified in formula are combined with the base-learner specified in timeformula as in Equation [6](#page-6-1) and a suitable penalty matrix is constructed according to Equation [8.](#page-7-1) Per default, the response is expected to be a matrix. In this case id = NULL. The matrix representation is not possible for a response which is observed on curve specific grids. In this case the response is provided as vector in long format and id specifies which position in the vector is attributed to which curve; see section [4.2](#page-22-0) for details. The argument numInt provides the numerical integration scheme for computing the integral of the loss over  $\mathcal T$  in Equation [11.](#page-11-1) Per default, numInt = "equal", and thus all integration weights are set to one; for numInt = "Riemann" Riemann sums are used. For functional response, offset = NULL induces a smooth offset varying over t. For offset  $=$  "scalar", a scalar offset is computed. This corresponds to an offset that is constant along t. For more details and the full list of arguments, see the manual of  $FDDoost()$ .

### <span id="page-13-0"></span>4.1. Scalar response and functional covariates

In this subsection, we give details on models with scalar response and functional covariates like the model in Equation [1.](#page-2-2) Such models are called scalar-on-function regression models. As case study the data on fossil fuels is used.

### Potential covariate effects: base-learners

In order to fit a scalar-on-function model as in Equation [1,](#page-2-2) the timeformula is set to NULL and potential covariate effects  $h_i(\mathbf{x}_i)$  are specified in the formula argument. The effects of scalar covariates can be linear or non-linear. A linear effect  $z\beta$  for the covariate z is obtained using the base-learner  $bols(z)$ , which is also suitable for factor variables, in which case dummy variables are constructed for each factor level [\(Hofner](#page-46-9) *et al.* [2014\)](#page-46-9). Per default,  $bols()$  contains an intercept. If the specified degrees of freedom are less than the number of columns in the design matrix, bols() penalizes the linear effect by a ridge penalty with the identity matrix as penalty matrix. The base-learner brandom() for factor variables sets up an effect, which is centered around zero and is penalized by a ridge penalty, having similar properties to a random effect, but no underlying distributional assumption. It is not possible to estimate random effects in the classical sense that they are estimated using variance parameters. See the web appendix of [Kneib](#page-47-11) *et al.* [\(2009\)](#page-47-11) for a discussion on **brandom**(). The ridge penalized effects, however, have a similar interpretation as random effects as a quadratic penalty is mathematically equivalent to a Gaussian prior. Note that this also allows for other types of random effects such as cluster-specific random effect functions. A non-linear effect expanded by P-splines is obtained by the base-learner bbs(). Within bbs(), the argument knots determines the number of knots of the P-spline basis, degree specifies the degree of the spline basis and differences the order of the differences in the penalty matrix. Per default, cubic B-splines on 20 knots with a second order difference penalty are used. For more details on base-learners with scalar covariates, we refer to [Hofner](#page-46-9) et al. [\(2014\)](#page-46-9).

Potential base-learners for functional covariates can be seen in Table [3.](#page-14-0) In this table exemplary linear predictors are listed in the left column. In the right column, the corresponding call to formula is given. Because of the scalar response, the call to timeformula is set to NULL. For simplicity, only one possible parameterization which leads to simple interpretations and one corresponding model call are shown, although **FDboost** allows to specify several parameterizations.

<span id="page-14-0"></span>

| additive predictor $h(\boldsymbol{x}) = \sum_i h_i(\boldsymbol{x})$ | call                                                                   |
|---------------------------------------------------------------------|------------------------------------------------------------------------|
| $\beta_0 + \int_S x(s) \beta_1(s) ds$                               | $\begin{vmatrix} y & 1 & + & \text{bsignal}(x, s = s) \end{vmatrix}$   |
|                                                                     | $y \sim 1 + bfpc(x, s = s)$                                            |
| $\beta_0 + z\beta_1 + \int_{\mathcal{S}} x(s)\beta_2(s) ds$         | $\begin{vmatrix} y & 1 & +bolsc(z) & +bsignal(x, s = s) \end{vmatrix}$ |
| $+z\int_{\mathcal{S}}x(s)\beta_3(s)\,ds$                            | + bsignal(x, s = s) %X% bolsc(z)                                       |

Table 3: Additive predictors for scalar-on-function regression models.

For a linear effect of a functional covariate  $\int_{\mathcal{S}} x(s)\beta_1(s) ds$ , two base-learners exist that use different basis expansions. Assuming  $\beta_1(s)$  to be smooth, beignal() uses a P-spline representation for the expansion of  $\beta_1(s)$ . In this case, the observations  $x(s)$  are used directly without any basis representation. Assuming that the main modes of variation in the functional covariate are the important directions for the coefficient function  $\beta_1(s)$ , a representation with functional principal components is suitable [\(Ramsay and Silverman](#page-47-0) [2005\)](#page-47-0). In the base-learner **bfpc()**, the coefficient function  $\beta_1(s)$  and the functional covariate  $x(s)$  are both represented by an expansion in the estimated functional principal components of  $x(s)$ . As penalty matrix, the identity matrix is used. In Appendix [B,](#page-40-0) technical details on the representation of functional effects are given.

The specification of a model with an interaction term between a scalar and a functional covariate is given at the end of Table [3.](#page-14-0) The interaction term is centered around the main effect of the functional covariate using bolsc for the scalar covariate (as is the linear effect of the scalar covariate around the intercept). Thus, the main effect of the functional covariate has to be included in the model. For more details on interaction effects, we refer to [Brockhaus](#page-45-0) *et al.* [\(2015\)](#page-45-0) and Rügamer *et al.* [\(2018\)](#page-48-5). The interaction is formed using the operator %X% that builds the row-wise tensor product of the two marginal bases, see Appendix [C.](#page-41-0)

As explained in Section [3,](#page-9-0) all base-learners in a model should have equal and rather low degrees of freedom. The number of degrees of freedom that can be given to a base-learner is restricted. On the one hand, the maximum number is bounded by the number of columns of the design matrix (more precisely by the rank of the design matrix). On the other hand, for rank-deficient penalties, the minimum number of degrees of freedom is given by the rank of the null space of the penalty matrix. The interface of bsignal() is as follows:

```
R> bsignal(x, s, knots = 10, degree = 3, differences = 1,
+ df = 4, lambda = NULL, check.ident = FALSE)
```
The arguments x and s specify the name of the functional covariate and the name of its argument. knots gives the number of inner knots for the P-spline basis, degree the degree of the B-splines and differences the order of the differences that are used for the penalty. Thus, per default, 14 cubic P-splines with first order difference penalty are used. The argument df specifies the number of degrees of freedom for the effect and lambda the smoothing parameter. Only one of those two arguments can be supplied. If check.ident = TRUE identifiability checks proposed by [Scheipl and Greven](#page-48-6) [\(2016\)](#page-48-6) for functional linear effects are additionally performed.

The interface of bfpc() is:

R> bfpc $(x, s, df = 4, lambda = NULL, pv = 0.99, npc = NULL)$ 

The arguments x, s, df and lambda have the same meaning as in bsignal(). The two other arguments allow to control how many functional principal components are used as basis. Per default the number of functional principal components is chosen such that the proportion of the explained variance is 99%. This proportion can be changed using the argument pve (proportion variance explained). Alternatively, the number of components can be set to a specific value using npc (number principal components).

The interface of  $bols($ ) is very similar to that of  $bols($ ), which is laid out in detail in [Hofner](#page-46-9) *et al.* [\(2014\)](#page-46-9). In contrast to bols(), bolsc() centers the design matrix such that the resulting linear effect is centered around zero. More details on bolsc() are given in Section [4.2.](#page-22-0)

 $R > bolsc( \ldots, df = NULL, lambda = 0, K = NULL)$ 

In the dots argument, ..., one or more covariates can be specified. For factor variables bolsc() sets up a design matrix in dummy-coding. The arguments df and lambda have the same meaning as above. If  $\text{lambda} > 0$  or  $df <$  the number of columns of the design matrix a ridge-penalty is applied. Per default,  $K = NULL$ , the penalty matrix is the identity matrix. Setting the argument K to another matrix allows for customized penalty matrices.

Case study (ctd.): Fossil fuel data

For the heat values  $Y_i$ ,  $i = 1, \ldots, 129$ , we fit the model

<span id="page-15-0"></span>
$$
\mathbb{E}(Y|\boldsymbol{x}) = \beta_0 + f(z_{\text{H2O}}) + \int_{\mathcal{S}_{\text{NIR}}} x_{\text{NIR}}(s_{\text{NIR}}) \beta_{\text{NIR}}(s_{\text{NIR}}) ds_{\text{NIR}} + \int_{\mathcal{S}_{\text{UV}}} x_{\text{UV}}(s_{\text{UV}}) \beta_{\text{UV}}(s_{\text{UV}}) ds_{\text{UV}},
$$
(12)

with water content  $z_{\text{\tiny H2O}}$  and centered spectral curves  $x_{\text{NIR}}$  and  $x_{\text{UV}}$ , which are observed over the wavelengths  $s_{\text{NIR}} \in S_{\text{NIR}}$  and  $s_{\text{UV}} \in S_{\text{UV}}$ . We center the NIR and the UVVIS measurement per

wavelength such that  $\sum_{i=1}^{N} x_{\text{NIR},i}(s_{\text{NIR}}) = 0 \,\forall s_{\text{NIR}}$  and analogously for UVVIS. Thus, the functional effects have mean zero,  $\sum_{i=1}^{N} \int_{\mathcal{S}_{\text{NIR}}} x_{\text{NIR},i}(s_{\text{NIR}}) \beta(s_{\text{NIR}}) ds_{\text{NIR}} = 0$  and analogously for UVVIS. This does not affect the interpretation of  $\beta_{\text{NIR}}(s_{\text{NIR}})$  and  $\beta_{\text{UV}}(s_{\text{UV}})$ , it only changes the interpretation of the intercept of the regression model. If all effects are centered, the intercept can be interpreted as overall mean and the other effects as deviations from the overall mean.

Note that the functional covariates have to be supplied as  $\langle$  number of curves $\rangle$  by  $\langle$  number of evaluation points> matrices. The non-linear effect of the scalar variable H2O is specified using the bbs() base-learner. For the linear functional effect of NIR and UVVIS, we use the base-learner bsignal(). The degrees of freedom are set to 4 for each base-learner. For the functional effects, we use a P-spline basis with 20 inner knots. Because of the scalar response timeformula = NULL.

```
R> fuelSubset$UVVIS <- scale(fuelSubset$UVVIS, scale = FALSE)
R> fuelSubset$NIR <- scale(fuelSubset$NIR, scale = FALSE)
R> sof \leftarrow FDboost(heatan \sim bbs(h2o, df = 4)
+ + bsignal(UVVIS, s = uvvis.lambda, knots = 20, df = 4)
+ + bsignal(NIR, s = nir.lambda, knots = 20, df = 4),
+ timeformula = NULL, data = fuelSubset)
```
#### Model tuning and early stopping

Boosting iteratively selects base-learners to update the additive predictor. Fixing the base-learners and the step-length, the model complexity is controlled by the number of boosting iterations. With more boosting iterations the model becomes more complex (Bühlmann and Yu [2003\)](#page-46-10). The step-length  $\nu$  is chosen sufficiently small in the interval  $(0, 1]$ , usually as  $\nu = 0.1$ , which is also the default. For smaller step-length, more boosting iterations are required and vice versa [\(Friedman](#page-46-6) [2001\)](#page-46-6). Note that the default number of boosting iterations is 100. This is arbitrary and in most cases not adequate. The number of boosting iterations and the step-length of the algorithm can be specified in the argument control. This argument must be supplied as a call to boost\_control(). For example, control  $=$ boost\_control(mstop = 50, nu = 0.2) implies 50 boosting iterations and step-length  $\nu = 0.2$ .

 $\blacklozenge$ 

The most important tuning parameter is the number of boosting iterations. For regression with scalar response, the function cvrisk.FDboost() can be used to determine the optimal stopping iteration. This function directly calls cvrisk.mboost() from the **mboost** package, which performs an empirical risk estimation using a specified resampling method. The interface of cvrisk.FDboost() is:

```
R> cvrisk.FDboost(object,
+ folds = cvLong(id = object$id, weights = model.weights(object)),
+ grid = 1:mstop(object))
```
In the argument object, the fitted model object is specified. grid defines the grid on which the optimal stopping iteration is searched. Per default the grid from 1 to the current stopping iteration of the model object is used as search grid. But it is also possible to specify a larger grid, e.g., 1:5000. The argument folds expects an integer weight matrix with dimension  $N \times \kappa$  (<number of observations> times <number of folds>). Depending on the range of values in the weight matrix, different types of resampling are performed. For example, if the weights sum to  $N$  for each column but also have values larger than one, the resampling scheme corresponds to bootstrap while a  $\kappa$ -fold cross-validation is employed by using an incidence matrix, for which the rows sum to  $\kappa - 1$ . If not manually specified, **mboost** and **FDboost** provide convenience functions –  $cv()$  and  $cvLong()$  – that construct such matrices on the basis of the given model object. The function cvLong() is suited for functional response and treats scalar response as the special case with one observation per curve. For scalar response, the function  $cv()$  from package **mboost** can be used, which has a simpler interface.

```
R> cv(weights, type = c("bootstrap", "kfold", "subsampling"),
   B = ifelse(type == "kfold", 10, 25))
```
The argument weights is used to specify the weights of the original model, which can be extracted using model.weights(object). Usually all model weights are one. Via argument type the resampling scheme is defined: "bootstrap" for non-parametric bootstrap, "kfold" for cross-validation and "subsampling" for resampling half of all observations for each fold. The number of folds is defined by B. Per default, 10 folds are used for cross-validation and 25 folds for bootstrap as well as for subsampling.

The function cvLong() is especially suited for functional response and has the additional argument id, which is used to specify which observations belong to the same response curve. For scalar response,  $id = 1:N$ .

## Case study (ctd.): Fossil fuel data

To tune the scalar-on-function regression model [\(12\)](#page-15-0), we search the optimal stopping iteration by 10-fold bootstrapping. First, the bootstrap folds are created using the function cv(). Second, for each bootstrap fold, the out-of-bag risk is computed for models with 1 to 1000 boosting iterations using the cvrisk function. The choice of the grid is independent of the number of boosting iterations of the fitted model object.

```
R> set.seed(123)
R> folds_sof \leq cv(weights = model.weights(sof), type = "bootstrap", B = 10)
R> cvm_sof <- cvrisk(sof, folds = folds_sof, grid = 1:1000)
```
The object cvm\_sof contains the out-of-bag risk of each fold for all 1000 iterations.

## Methods to extract and visualize results from the resampling object

For a cvrisk-object as created by cvrisk(), the method mstop() extracts the estimated optimal number of boosting iterations, which corresponds to the number of boosting iterations yielding the minimal mean out-of-bag risk. plot() generates a plot of the estimated out-of-bag risk per stopping iteration in each fold. In addition, the mean out-of-bag risk per stopping iteration is displayed. The estimated optimal stopping iteration is marked by a dashed vertical line. In such a plot, the convergence behavior can be graphically examined.

Case study (ctd.): Fossil fuel data

We generate a plot that displays for each fold the estimated out-of-bag risk per stopping iteration for each fold; see Figure [3.](#page-18-0)

<span id="page-18-0"></span> $R > plot(cvm\_sof, ylim = c(2, 15))$ 

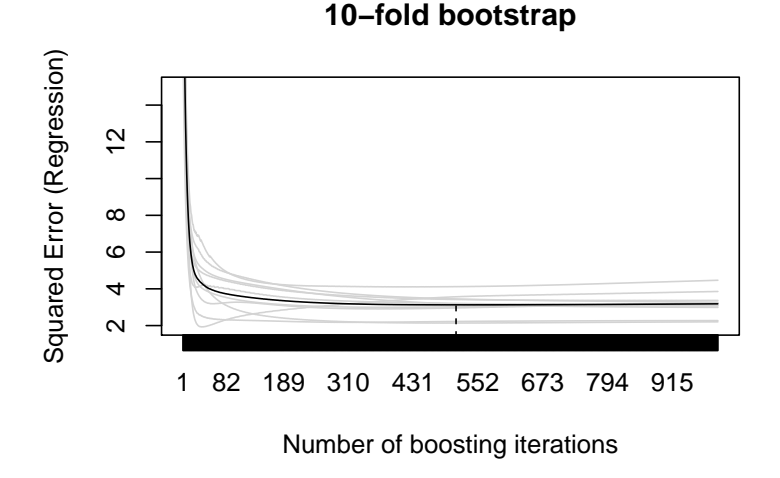

Figure 3: Bootstrapped out-of-bag risk for the model of the fossil fuels. For each fold, the out-of-bag risk is displayed as a gray line. The mean out-of-bag risk is visualized by a black line. The optimal number of boosting iterations is marked by a dashed vertical line.

For small numbers of boosting iterations, the out-of-bag risk declines sharply with a growing number of boosting iterations. With more and more iterations the model gets more complex and the outof-bag risk starts to slowly increase. The dashed vertical line marks the estimated optimal stopping iteration of 511, which can be accessed using the function mstop():

```
R> mstop(cvm_sof)
```
[1] 511

 $\blacklozenge$ 

### Methods to extract and display results from the model object

Fitted FDboost objects inherit methods from class mboost. Thus, all methods available for mboost objects can also be applied to models fitted by FDboost(). The design and penalty matrices that are constructed by the base-learners can be extracted using the extract() function. For example, extract(object, which = 1) returns the design matrix of the first base-learner and extract(object, which  $= 1$ , what  $=$  "penalty") the corresponding penalty matrix. The number of boosting iterations for an FDboost object can be changed afterwards using the subset operator; e.g., object[50] sets the number of boosting iterations for object to 50. Note that the subset operator directly changes object, and hence no assignment is necessary.

One can access the estimated coefficients by the coef() function. The function takes a fitted object produced by FDboost() and returns estimated coefficient functions such as  $\beta(s)$ ,  $\beta(s,t)$ ,  $\hat{g}(x)$  or other estimated effects. For smooth effects, coef() returns the smooth estimated effects evaluated on a regular grid. The resolution of the grid can be specified by the arguments n1, n2 and n3 for 1-, 2- and 3-dimensional smooth terms, respectively, which define the number of equidistantly spaced grid points over the range of the covariate. The resulting object is a list containing an element for the offset and a named list with one entry for each further model term. The value of the offset for each observation can be accessed with coef(object)\$offset\$value. List entries for model terms in coef(object)\$smterms are, in turn, lists with different entries, in particular, including  $x$  (\$y, \$z) representing unique grid-points used to evaluate the coefficient function and \$value representing a vector, matrix or list of matrices with the coefficient values. The estimated spline-coefficients  $\hat{\theta}_j$ of smooth effects can be obtained by object\$coef(), which is equal to setting the argument raw to TRUE in the coef function.

The estimated effects can be graphically displayed by the plot() function. The coefficient plots can be customized by various arguments. For example, coefficient surfaces can be displayed as image plots, setting pers = FALSE, or as perspective plots, setting pers = TRUE. To plot only some of the base-learners, the argument which can be used. For instance,  $plot(object, which = c(1,3))$  plots the estimated effects of the first and the third base-learner. The fitted values and predictions for new data can be obtained by the methods fitted() and predict(), respectively.

## Case study (ctd.): Fossil fuel data

To better understand the penalization used in the sof model, we can exemplarily extract the marginal penalty matrix for UVVIS as follows:

```
R> marg_pen <- extract(sof, "penalty", which = 2)
R> marg_pen[[1]][1:5,1:5]
    [,1] [,2] [,3] [,4] [,5]
[1,] 1 -1 0 0 0
```
 $[2,]$  -1 2 -1 0 0  $[3,]$  0 -1 2 -1 0  $[4,] 0 0 -1 2 -1$  $[5,] 0 0 0 -1 2$ 

In order to continue working with the optimal model, we set the number of boosting iterations to the estimated optimal value.

```
R> sof <- sof[mstop(cvm_sof)]
```
We can access estimated coefficients using  $\cos$  (), e.g., by extracting the estimated coefficient function  $\hat{\beta}_{\text{\tiny{NIR}}}(s_{\text{\tiny{NIR}}})$  contained in \$value evaluated at grid points \$x

```
R> coef_sof <- coef(sof)
R> str(coef_sof$smterms$`bsignal(NIR)`)
```
To display the estimated effects, plot() can be called on the fitted FDboost object.

Per default, plot() only displays effects of base-learners that were selected at least once. See Figure [4](#page-20-0) for the resulting plots.

```
R > par(mfrow = c(1,3))R> plot(sof, ask = FALSE, ylab = "")
```
<span id="page-20-0"></span>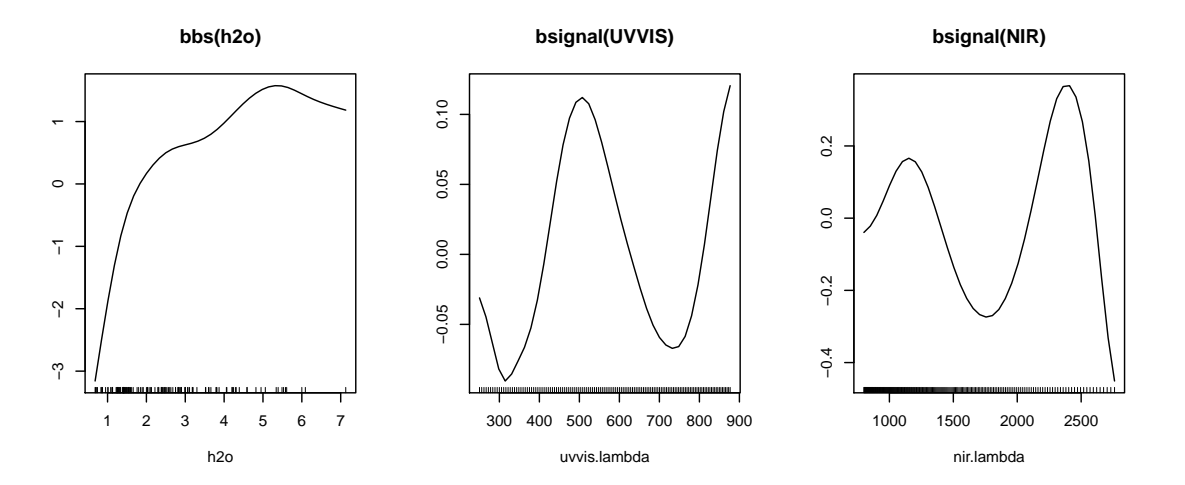

Figure 4: Coefficient estimates of the model for the heat value of the fossil fuels with optimal number of boosting iterations. The smooth effect of the water content (left), the linear effect of the UVVIS spectrum (center) and the NIR spectrum (right) are displayed.

The mean heat value is estimated to be higher for higher water content and lower for lower water content (see Figure [4](#page-20-0) left). High values of the UVVIS spectrum at a wavelength of around 500 and 850 nm are associated with higher heat values. Higher values of the UVVIS spectrum at wavelength around 300 and 750 nm are associated with lower heat values (see Figure [4](#page-20-0) middle). The effect of the NIR spectrum can be interpreted analogously.

### Bootstrapped coefficient estimates

In order to get a measure for the uncertainty associated with the estimated coefficient functions, one can employ nested bootstrap. The optimal number of boosting iterations in each bootstrap fold, in turn, is estimated by an inner resampling procedure. The bootstrapped coefficients are shrunken towards zero as boosting shrinks coefficients towards zero due to early stopping. Thus, the resulting bootstrap "confidence"interval is biased towards zero but still captures the variability of the coefficient estimates. While they do not have proper coverage properties due to shrinkage bias, these bootstrap intervals capture all the sources of uncertainty (induced by the resampling, the model selection as well as the actual uncertainty of coefficients). They may be used to check, e.g., for the existence of certain effects by examining whether the resulting intervals contain the value zero, which was found to work well in Rügamer *et al.* [\(2018\)](#page-48-5). Having no formal inference procedure clearly is a limitation of the model-based boosting framework in general and users who want to formally test pre-specified hypotheses are referred to alternative software packages such as refund [\(Huang, Scheipl, Goldsmith,](#page-47-12) [Gellar, Harezlak, McLean, Swihart, Xiao, Crainiceanu, and Reiss](#page-47-12) [2016\)](#page-47-12) for cases where these are applicable and the particular strengths of model-based boosting (high-dimensional data and models, model selection, general loss-functions) are not needed. In **FDboost** the function bootstrapCI() can be used to conveniently compute bootstrapped coefficients:

## $R$ > bootstrapCI(object, B\_outer = 100, B\_inner = 25, ...)

The argument object is the fitted model object. The maximal number of boosting iterations for each bootstrap fold is the number of boosting iterations of the model-object. Per default bootstrap is used with  $B_$ outer = 100 outer folds and  $B_$ inner = 25 inner folds. The dots argument, ... can be used to pass further arguments to applyFolds(), which is used for the outer bootstrap. In particular, setting the argument mc.cores to an integer greater 1 will run the outer bootstrap in parallel on the number of cores that are specified via mc.cores (this does not work under Windows, as the parallelization is based on the function  $\mathsf{mclapply}()$ . As for the resampling scheme, which determines the number of iterations, the bootstrap which is done to quantify uncertainty of coefficient estimates should be conducted on the level of independent observations. This is particularly relevant for functional responses, where both resampling procedures should be done on the level of curves. Additional dependence in the data, such as observations sampled from clusters or in a longitudinal fashion, should also be taken into account for scalar-on-function models. To this end, observations should be sampled on the levels of clusters, subjects, or in nested designs, by a nested sampling for each of the levels. This yields a limitation of our method in cases, in which observations can not be separated into independent units (e.g., for spatially correlated observations with a strong dependence among all observations). However, costumized solutions such as a block-wise bootstrap (cf. [Brockhaus](#page-45-4) [et al.](#page-45-4) [2018\)](#page-45-4) for time-series data can be employed as in the scalar case.

## Case study (ctd.): Fossil fuel data

We recompute the model on 100 bootstrap samples to compute bootstrapped coefficient estimates. In each bootstrap fold the optimal number of boosting iterations is estimated by an inner bootstrap with 10 folds. In contrast to other methods and analytic inference concepts, employing bootstrap for coefficient uncertainty is much more time consuming but can be easily parallelized. See the help page of bootstrapCI() for example code. The resulting estimated coefficients can be seen in Figure [5.](#page-22-1)

```
R> set.seed(123)
R> sof_bootstrapCI <- bootstrapCI(sof[1000], B_outer = 100, B_inner = 10,
+ mc.cores = 10)
R > par(mfrow = c(1,3))R> plot(sof_bootstrapCI, ask = FALSE, commonRange = FALSE, ylab = "")
```
<span id="page-22-1"></span>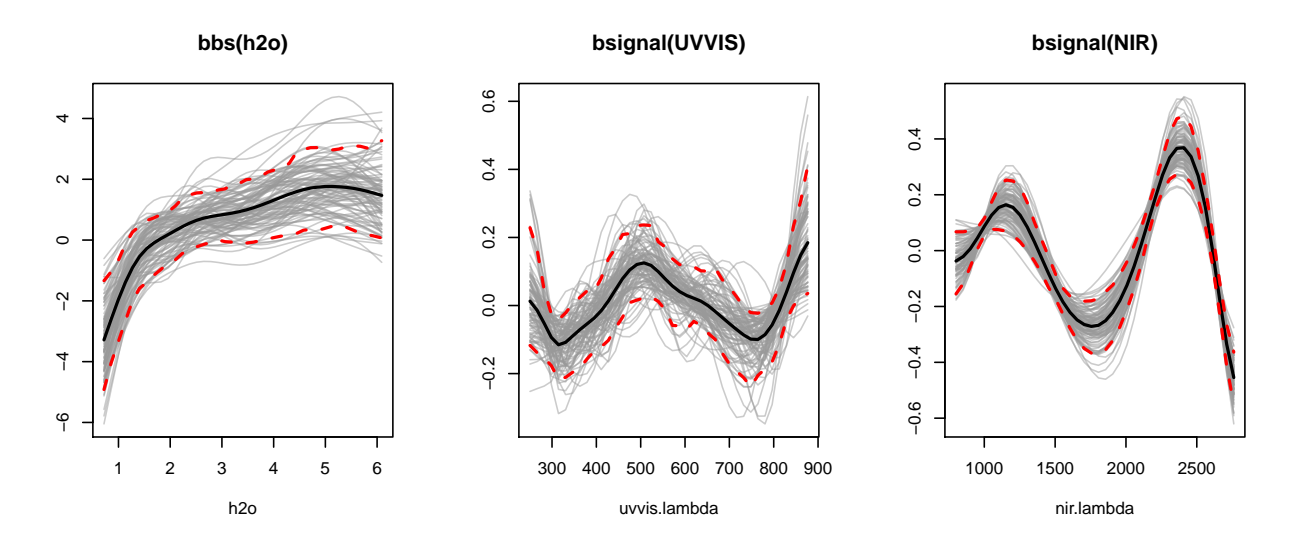

Figure 5: Bootstrapped coefficient estimates of the model for the heat value of the fossil fuels. The coefficient estimates in the bootstrap samples for the smooth effect of the water content (left), the linear effect of the UVVIS spectrum (middle) and the NIR spectrum (right) are displayed. The pointwise 5% and the 95% quantiles are marked with dashed red lines. The pointwise 50% quantile is marked by a black line.

 $\blacklozenge$ 

#### <span id="page-22-0"></span>4.2. Functional response

In this subsection, we explain how to fit models with functional response like model [\(4\)](#page-5-1). Models with scalar and functional covariates are treated, thus covering function-on-scalar and function-on-function regression models.

#### Specification of functional response

If a functional variable is observed on one common grid, its observations can be represented by a matrix. In FDboost, such functional variables have to be supplied as  $\langle$  number of curves $\rangle$  by  $\langle$  number of evaluation points> matrices. That is, a functional response  $y_i(t_q)$ , with  $i = 1, \ldots, N$  curves and  $g = 1, \ldots, G$  evaluation points, is stored in an  $N \times G$  matrix with cases in rows and evaluation points in columns. This corresponds to a data representation in wide format. The  $t$  variable must be given as vector  $(t_1, \ldots, t_G)^\top$ .

For the functional response, curve-specific observation grids are possible, i.e., the ith response curve

is observed at evaluation points  $(t_{ig}, \ldots, t_{iG_i})^\top$  specific for each curve i. In this case, three pieces of information must be supplied: the values of the response, the evaluation points and the curve to which each of the observations belongs. The response is supplied as the vector  $(y_1(t_{11}), \ldots, y_N(t_{NG_N}))^{\top}$ . This vector has length  $n = \sum_{i=1}^{N} G_i$ . The t variable contains all evaluation points  $(t_{11}, \ldots, t_{NG_N})^{\top}$ . The argument id contains the information on which observation corresponds to which response curve. The argument id must be supplied as a right-sided formula id =  $\degree$  idvariable.

### Case study (ctd.): Emotion components data

In the following, we give an example for a model fit with a functional response. In the first model fit, the response is stored in the matrix EMG, in the second in the vector EMG\_long. We fit an intercept model by defining the formula as  $y \sim 1$  and the timeformula as  $\sim$  bbs(t).

```
R> # fit intercept model with response matrix
R> fos_intercept <- FDboost(EMG ~ 1,
+ timeformula = \sim bbs(t, df = 3),
```

```
+ data = emotionHGL)
```
The corresponding mathematical formula is

$$
\mathbb{E}(Y_{\text{EMG}}(t)) = \beta_0(t),
$$

i.e., we simply estimate the mean curve  $\beta_0(t)$  of the functional EMG signal.

To fit a model with response in long format, we first have to convert the data into the corresponding format. We therefore construct a dataset data\_emotion\_long that contains the response in long format. Usually, the long format specification is only necessary for responses that are observed on curve specific grids. We here provide this version for illustrative purposes, but in this example the following model specification is equivalent to the previous model fit fos\_intercept.

```
R> emotion_long <- emotionHGL
R> emotion_long$EMG_long <- as.vector(emotion_long$EMG)
R> emotion_long$time_long <- rep(emotionHGL$t, each = nrow(emotionHGL$EMG))
R> emotion_long$curveid <- rep(1:nrow(emotionHGL$EMG), ncol(emotionHGL$EMG))
R> fos_intercept_long <- FDboost(EMG_long ~ 1,
+ timeformula = \sim bbs(time_long, df = 3),
+ id = ~ curveid, data = emotion_long)
```
#### Effects in the formula that are combined with the timeformula

Many covariate effects can be represented by the Kronecker product of two marginal bases as in Equation [6.](#page-6-1) The response and the bases in covariate direction  $\mathbf{b}_i(x)$  are specified in formula as Y  $\tilde{ }$ 

 $\blacklozenge$ 

 $b_1 + ... + b_J$ . The base-learner for the expansion along t is specified in timeformula as  $\sim b_Y$ . Each base-learner in formula is combined with the base-leaner in timeformula using the operator %O%. This operator implements the Kronecker product of two basis vectors as in Equation [6.](#page-6-1) Consider, for example, formula =  $Y \sim b_1 + b_2$ . If,  $b_1$  is defined by  $bols(z)$  with covariate z and a scalar response is given, using timeformula = NULL specifies a model with linear effect  $z\beta$ . In the case of a functional response, we usually want the effect  $z\beta$  to vary for each time-point  $t \in \mathcal{T}$  of the response, i.e.,  $z\beta(t)$ . This can be done by defining timeformula =  $\sim$  b\_Y, where the base-learner  $b_Y$  defines the form of variation in t-direction. Assuming a linear effect in t,  $b_Y$  is set to bols(t). The combination of timeformula and formula yields  $Y \sim b_1$  %0%  $b_1Y + b_2$  %0%  $b_1Y$ . For the particular example, **b\_1** %O% **b\_Y** is equal to **bols(z)** %O% **bols(t)** yielding  $z\beta(t)$ .

If marginal base-learners are specified with a penalty, the Kronecker product of the two basis vectors is defined with an isotropic penalty matrix as in [8.](#page-7-1) If the effect should only be penalized in  $t$  direction, the operator %A0% can be used as it sets up the penalty as Equation [9.](#page-7-2) If formula contains baselearners that are composed of two base-learners by %O% or %A0%, those effects are not expanded with timeformula, allowing for model specifications with different effects in  $t$  direction. This can be used, for example, to model some effects linearly and others non-linearly in  $t$  or to construct effects using %A0%. For further details on these operators and their use, we refer to Appendix [C.](#page-41-0)

We start with base-learners for the timeformula. Theoretically, it is possible to use any base-learner which models the effect of a continuous variable. Usually, the effects are assumed to be smooth along t. In this case, the base-learner  $bbs()$  can be used, which represents the smooth effect by Psplines [\(Schmid and Hothorn](#page-48-7) [2008a\)](#page-48-7). Thus, bbs() uses a B-spline representation for the design matrix and a squared difference matrix as penalty matrix. Using the bbs() base-leaner in the timeformula corresponds to using a marginal basis  $b<sub>Y</sub>$  as described in Equation [10.](#page-7-3)

Base-learners that can be used in formula are listed in Table [4.](#page-25-0) In this table, a selection of additive predictors that can be represented within the array framework are listed in the left column. In the right column, the corresponding formula is given. The timeformula is set to  $\tilde{\phantom{a}}$  bbs(t) to model all effects as smooth effects in  $t$ . Thus, the specified effects in formula are combined with timeformula using the Kronecker product.

For offset = NULL, the model contains a smooth offset  $\beta_0^*(t)$ . The smooth offset is computed prior to the model fit as smoothed population minimizer of the loss. For mean regression, the smooth offset is the smoothed mean over t. The specification of fset = "scalar" yields a constant offset  $\beta_0^*$ . The resulting intercept in the final model is the sum of the offset and the smooth intercept  $\tilde{\beta}_0(t)$  specified in the formula as 1, i.e.,  $\beta_0(t) = \beta_0^*(t) + \tilde{\beta}_0(t)$ .

The upper part of Table [4](#page-25-0) gives examples for linear predictors with scalar covariates. A linear effect of a scalar covariate is specified using the base-learner bolsc(). This base-learner works for continuous and for factor variables. A smooth effect of a continuous covariate is obtained by using the baselearner bbsc(). The base-learners bolsc() and bbsc() are similar to the base-learners bols() and bbs() from the mboost package, but enforce pointwise sum-to-zero constraints to ensure identifiability for models with functional response (the suffix 'c' refers to 'constrained'). Since, for example, the effect  $f_1(z_1, t)$  contains a smooth intercept as special case, the model would not be identifiable without constraints, see [A](#page-38-1)ppendix A for more details. We use the constraint  $\sum_{i=1}^{N} h_j(\boldsymbol{x}_i, t) = 0$  for all t, which centers each effect for each point  $t$  [\(Scheipl](#page-48-1) et al. [2015\)](#page-48-1). This implies that effects varying over  $t$  can

<span id="page-25-0"></span>

| additive predictor                                                  |                                                                                      |
|---------------------------------------------------------------------|--------------------------------------------------------------------------------------|
| $h(\boldsymbol{x},t) = \sum_{i} h_i(\boldsymbol{x},t)$              | call                                                                                 |
| $\beta_0(t)$                                                        | $y \sim 1$                                                                           |
| $\beta_0(t) + z_1 \beta_1(t)$                                       | $y \sim 1 + \text{bolsc(z1)}$                                                        |
| $\beta_0(t) + f_1(z_1, t)$                                          | $y \sim 1 + \text{bbsc(z1)}$                                                         |
| $\beta_0(t) + z_1\beta_1(t) + z_2\beta_2(t) + z_1z_2\beta_3(t)$     | $y$ $\degree$ 1 + bolsc(z1) + bolsc(z2) +                                            |
|                                                                     | $bols(z1)$ $Xc$ $bols(z2)$                                                           |
| $\beta_0(t) + z_1\beta_1(t) + f_2(z_2, t) + z_1f_3(z_2, t)$         | $y$ $1 + \text{bolsc}(z1) + \text{bbsc}(z2) + \text{bols}(z1)$ %Xc% $\text{bbs}(z2)$ |
| $\beta_0(t) + f_1(z_1, t) + f_2(z_2, t) + f_3(z_1, z_2, t)$         | $y^*$ 1 + bbsc(z1) + bbsc(z2) + bbs(z1) $Xc$ bbs(z2)                                 |
| $\beta_0(t) + \int_{\mathcal{S}} x(s) \beta_1(s,t) ds$              | $y$ $\degree$ 1 + bsignal(x, s = s)                                                  |
|                                                                     | $y \sim 1 + bfpc(x, s = s)$                                                          |
| $\beta_0(t) + z\beta_1(t) + \int_{\mathcal{S}} x(s)\beta_2(s,t) ds$ | $y$ $\degree$ 1 + bolsc(z) + bsignal(x, s = s)                                       |
| $+z\int_{\mathcal{S}}x(s)\beta_3(s,t)\,ds$                          | + bsignal(x, s = s) $\frac{9}{2}$ X% bolsc(z)                                        |

Table 4: Additive predictors that can be represented within the array framework.

be interpreted as deviations from the smooth intercept and that the intercept can be interpreted as global mean if all effects are centered in this way. It is possible to check whether all covariate effects sum to zero for all points t by setting check $0 =$ TRUE in the FDboost() call. To specify interaction effects of two scalar covariates, the base-learners for each of the covariates are combined using the operator %Xc% that applies the sum-to-zero constraint to the interaction effect.

The lower part of Table [4](#page-25-0) gives examples for linear predictors with functional covariates. In analogy to models with scalar response, the linear effect  $\int_{\mathcal{S}} x(s)\beta(s,t)\,ds$  can be fitted by  $\mathtt{bsignal}$  () or  $\mathtt{bfpc}$  () and the interaction effect is formed using the operator %X% (see the explanations for Table [3\)](#page-14-0).

#### Case study (ctd.): Emotion components data

For the emotion components data with the EMG signal as functional response,  $Y_{\text{EMG}}(t)$ ,  $t \in [0, 1560]ms$ , we fit models with scalar and functional covariate effects in the following.

#### Function-on-scalar regression

We specify a model for the conditional expectation of the EMG signal using a random intercept curve for each subject and a linear effect for the study setting power:

<span id="page-25-1"></span>
$$
\mathbb{E}(Y_{\text{EMG}}(t)|\boldsymbol{x}) = \beta_0(t) + \sum_{k=1}^{23} I(x_{\text{subject}} = k) \beta_{\text{subject},k}(t) + x_{\text{power}} \beta_{\text{power}}(t), \tag{13}
$$

with subject having values 1 to 23 for the participants of the study, and  $x_{\text{power}}$  taking values  $\{-1, 1\}$ 

for low and high power. Both covariate effects in the model are specified by using a centered baselearner. The linear effect of the factor variable subject and the effect of power are both specified using the bolsc() base-learner. Therefore, the effects sum up to zero for each time-point  $t$  over all observations  $i = 1, ..., N = 184$ , i.e.,  $\sum_{i=1}^{N} \sum_{k=1}^{23} I(x_{\text{subject},i} = k) \beta_{\text{subject},k}(t) = 0$  for all t.

```
R> fos_random_power <- FDboost(EMG \degree 1 + bolsc(subject, df = 2)
    + bolsc(power, df = 1) %A0% bbs(t, df = 6),
+ timeformula = \sim bbs(t, df = 3),
+ data = emotion)
```
As described in Section [3,](#page-9-0) it is important that all base-learners have the same number of degrees of freedom. In this model the degrees of freedom for each base-learner are  $2 * 3 = 6$ . By specifying the bolsc-baselearner with df = 2 for subject, the subject effect is estimated with a Ridge penalty similar to a random effect, whereas the power effect is estimated unpenalized due to the use of the %A0%-operator.

Analogously, a model with response in long format as in fos\_intercept\_long could be specified by changing the formula to the formula of fos\_random\_power.

### Function-on-function regression

For the data subset for one specific game condition, we use the effect of the EEG signal to model the EMG signal:

$$
\mathbb{E}(Y_{\text{EMG}}(t)|\boldsymbol{x}) = \beta_0(t) + \int_{\mathcal{S}} x_{\text{EEG}}(s) \beta_{\text{EEG}}(s,t) \, ds. \tag{14}
$$

In this model each time-point of the covariate  $x_{EEG}(s)$  potentially influences each time-point of the response  $Y_{\text{EMG}}(t)$ . We center the EEG signal per time point such that  $\sum_{i=1}^{N} x_{\text{EEG},i}(s) = 0$  for each s to center its effect per time-point.

```
R> emotionHGL$EEG <- scale(emotionHGL$EEG, scale = FALSE)
```

```
R> fof_signal <- FDboost(EMG \tilde{ } 1 + bsignal(EEG, s = s, df = 2),
```
+ timeformula =  $\sim$  bbs(t, df = 3),

```
+ data = emotionHGL)
```
We will show and interpret plots of the estimated coefficients later on. Assuming that the brain activity (measured via the EEG) triggers the muscle activity (measured via the EMG), it is reasonable to assume that EMG signals are only influenced by past EEG signals. Such a relationship can be represented using a historical effect  $\int_{T_1}^t x(s)\beta(s,t) ds$ , which will be discussed in the following  $\mathsf{p}$ aragraph.

### Effects in the formula comprising both the effect in covariate and t-direction

If the covariate varies with  $t$ , the effect cannot be separated into a marginal basis depending on the covariate and a marginal basis depending only on t. In this case the effects are represented as in Equation [5.](#page-5-2) Examples for such effects are historical and concurrent functional effects, as discussed in [Brockhaus](#page-45-1) et al. [\(2017\)](#page-45-1). In Table [5](#page-27-0) we give an overview of possible additive predictors containing such effects.

<span id="page-27-0"></span>

| additive predictor $h(x,t) = \sum_i h_i(x,t)$                 | call                                                             |
|---------------------------------------------------------------|------------------------------------------------------------------|
| $\beta_0(t) + x(t)\beta(t)$                                   | $y$ $\tilde{ }$ 1 + bconcurrent(x, s = s, time = t)              |
| $\beta_0(t) + \int_{T_1}^t x(s)\beta(s,t)\,ds$                | $y$ $\degree$ 1 + bhist(x, s = s, time = t)                      |
| $\beta_0(t) + \int_{t-\delta}^t x(s)\beta(s,t)\,ds$           | $y$ $\degree$ 1 + bhist(x, s = s, time = t,                      |
|                                                               | $limits = limitsLag)^*$                                          |
| $\beta_0(t) + \int_{T_1}^{t-\delta} x(s)\beta(s,t)\,ds$       | $y$ $\degree$ 1 + bhist(x, s = s, time = t,                      |
|                                                               | $limits = limitsLeaf$                                            |
| $\int_{l(t)}^{u(t)} x(s)\beta(s,t) ds$                        | $y$ $\tilde{ }$ 1 + bhist(x, s = s, time = t, limits = mylimits) |
| $\beta_0(t) + z\beta_1(t) + \int_{T_1}^t x(s)\beta_2(s,t) ds$ | $y$ $\tilde{ }$ 1 + bolsc(z) + bhist(x, s = s, time = t)         |
| $+ z \int_{T_1}^t x(s) \beta_3(s,t) ds$                       | + bhistx $(x)$ %X% bolsc $(z)$                                   |

Table 5: Additive predictors that contain effects that cannot be separated into an effect in covariate direction and an effect in t direction. These effects in formula are not expanded by the timeformula. We give examples for general limit functions mylimits in this section. In bhistx(), the variable x has to be of class hmatrix, please see the manual of bhistx() for details.

The concurrent effect  $\beta(t)x(t)$  is only meaningful if the functional response and the functional covariate are observed over the same domain. Models with concurrent effects can be seen as varying-coefficient models [\(Hastie and Tibshirani](#page-46-11) [1993\)](#page-46-11), where the effect varies over  $t$ . The base-learner bconcurrent() expands the smooth concurrent effect  $\beta(t)$  in P-splines. The historical effect  $\int_{T_1}^t x(s)\beta(s,t)\,ds$  uses only covariate information up to the current observation point of the response. The base-learner bhist() expands the coefficient surface  $\beta(s,t)$  in s and in t direction using P-splines to fit the historical effect. In Appendix [B,](#page-40-0) details on the representation of functional effects are given.

The interface of bhist() is:

```
R> bhist(x, s, time, limits = "s<=t", knots = 10, degree = 3, differences = 1,
+ df = 4, lambda = NULL, check.ident = FALSE)
```
Most arguments of bhist() are analogous to those of bsignal(). bhist() has the additional argument time to specify the observation points of the response. Via the argument limits in bhist() the user can specify integration limits depending on t. Per default a historical effect with limits  $s \leq t$ is used. Other integration limits can be specified by using a function with arguments  $s$  and  $t$ , which returns TRUE for combinations of s and t that lie within the integration interval and FALSE otherwise. In the following, we give three examples for functions that can be used for limits resulting in a classical historical effect, a lag effect or a lead effect, respectively:

```
R> limitsHist \leftarrow function(s, t) {
+ s \leq t
+ }
R> limitsLag \le function(s, t, delta = 5) {
+ s >= t - delta & s <= t+ }
R> limitsLead \leftarrow function(s, t, delta = 5) {
+ s \leq t - delta
+ }
```
The base-learner bhistx() is especially suited to form interaction effects such as factor-specific historical effects (Rügamer *et al.* [2018\)](#page-48-5), as **bhist**() cannot be used in combination with the row-wise tensor product operator %X% to form interaction effects. bhistx() requires the data to be supplied as an object of type hmatrix; see the manual of bhistx() for its setup.

#### Case study (ctd.): Emotion components data

Again, we use the subset of the data for one specific game condition. We start with a simple functionon-function regression model by specifying a concurrent effect of the EEG signal on the EMG signal:

<span id="page-28-0"></span>
$$
\mathbb{E}(Y_{\text{EMG}}(t)|\boldsymbol{x}) = \beta_0(t) + x_{\text{EEG}}(t)\beta(t).
$$

A concurrent effect is obtained by the base-learner bconcurrent(), which is not expanded by the base-learner in timeformula. In this model, timeformula is only used to expand the smooth intercept.

```
R> fof_concurrent <- FDboost(EMG \tilde{ } 1 + bconcurrent(EEG, s = s, time = t, df = 6),
```
- + timeformula =  $\tilde{ }$  bbs(t, df = 3), data = emotionHGL,
- + control = boost\_control(mstop = 300))

Assuming that the activity in the muscle can be completely traced back to previous activity in the brain, a more appropriate model seems to be a historical model including a historical effect

$$
\mathbb{E}(Y_{\text{EMG}}(t)|\boldsymbol{x}) = \beta_0(t) + \int_{l(t)}^{u(t)} x_{\text{EEG}}(s)\beta_{\text{EEG}}(s,t) \, ds. \tag{15}
$$

From a neuro-anatomy perspective, the signal from the brain requires time to reach the muscle. We therefore set  $l(t) = 0$  and  $u(t) = t - 3$ , which is in line with Rügamer *et al.* [\(2018\)](#page-48-5).

```
R> fof_historical <- FDboost(EMG \tilde{ } 1 + bhist(EEG, s = s, time = t,
```

```
+ limits = function(s, t) s \leq t - 3, df = 6),
```

```
+ timeformula = \tilde{ } bbs(t, df = 3), data = emotionHGL,
```
+ control = boost\_control(mstop = 300))

More complex historical models are discussed in Rügamer *et al.* [\(2018\)](#page-48-5). In particular, a model containing random effects for the participants, effects for the game conditions and game condition- as well as subject-specific historical effects of the EEG signal.

It is also possible to combine effects listed in Table [4](#page-25-0) and Table [5](#page-27-0) to form more complex models. In particular, base-learners with and without array structure can be combined within one model. As in the component-wise boosting procedure each base-learner is evaluated separately, the array structure of the Kronecker product base-learners can still be exploited in such hybrid models.

## Model tuning and early stopping

For a fair selection of base-learner, additional care is needed for functional responses as only some of the base-learners in the formula are expanded by the base-learner in timeformula. In particular, all base-learners listed in Table [4](#page-25-0) are expanded by timeformula, whereas base-learners given in Table [5](#page-27-0) are not expanded by the timeformula. For the row-wise tensor product and the Kronecker product of two base-learners, the degrees of freedom for the combined base-learner is computed as product of the two marginally specified degrees of freedom. For instance, formula =  $y \tilde{\ }$  bbsc(z, df = 3) + bhist(x, s = s, df = 12) and timeformula =  $\degree$  bbs(t, df = 4) implies  $3 \cdot 4 = 12$  degrees of freedom for the first combined base-learner and 12 degrees of freedom for the second base-learner. The call extract(object, "df") displays the degrees of freedom for each base-learner in an FDboost object. For other tuning options such as the number of iterations and the specification of the steplength see Section [4.1.](#page-13-0)

To find the optimal number of boosting iterations for a model fit with functional response, FDboost provides two resampling functions. Depending on the specified model, some parameters are computed from the data prior to the model fit: per default a smooth functional offset  $\beta_0^*(t)$  is computed (offset = NULL in FDboost()) and for linear and smooth effects of scalar variables, defined by bolsc() and bbsc(), transformation matrices for the sum-to-zero constraints are computed. The function cvrisk.FDboost() uses the smooth functional offset and the transformation matrices from the original model fit in all folds. Thus, these parameters are treated as fixed and the uncertainty induced by their estimation is not considered in the resampling. On the other hand, applyFolds() recomputes the whole model in each fold. The two resampling methods are equal if no smooth offset is used and if the model does not contain any base-learner with a sum-to-zero constraint (i.e., neither bolsc() nor bbsc()). In general, we recommend to use the function applyFolds() to determine the optimal number of boosting iterations for a model with functional response. The interface of applyFolds() is:

```
R> applyFolds(object,
   folds = cv(rep(1, length(unique(objject$id))), type = "bootstrap"),+ grid = 1:mstop(object))
```
The interface is in analogy to the interface of cvrisk(). In the argument object, the fitted model object is specified. grid defines the grid on which the optimal stopping iteration is searched. Via the argument folds the resampling folds are defined by suitable weights. The function applyFolds() expects resampling weights that are defined on the level of curves,  $i = 1, \ldots, N$ . That means that the folds must contain weights  $w_i$ ,  $i = 1, ..., N$ , which can be done easily using the function  $cv()$ .

30

#### Methods to extract and display results

Methods to extract and visualize results are the same irrespective of scalar or functional response. Thus, we refer to the corresponding paragraphs at the end of Section [4.1.](#page-13-0)

### Case study (ctd.): Emotion components data

Exemplarily, the penalty matrix for the historical effect can be extracted as follows:

```
R> kron_pen <- extract(fof_historical, "penalty")
R > as.matrix(kron_pen[[1]][1:5,1:5])
```
This is equal to the kronecker sum of two marginal B-Spline penalties with isotropic penalization (as defined by Equation [7](#page-7-0) with  $\lambda_j = \lambda_Y$ :

```
R> margPen <- extract(with(emotionHGL,
+ bbs(s, knots=10, differences = 1)), "penalty")
R> (kronecker(margPen, diag(ncol(margPen))) +
+ kronecker(diag(ncol(margPen)), margPen))[1:5,1:5]
     \left[ 1, 1 \right] \left[ 2, 2 \right] \left[ 1, 3 \right] \left[ 1, 4 \right] \left[ 1, 5 \right][1,] 2 -1 0 0 0[2,] -1 3 -1 0 0
[3,] 0 -1 3 -1 0
[4,] 0 0 -1 3 -1[5,] 0 0 0 -1 3
```
As for scalar response, the plot-function can be used to access the estimated effects in a function-onfunction regression. In the following, we compare the three basic types of functional covariate effects, which can be used in conjunction with a functional response. We first determine the optimal number of stopping iterations for all three presented models.

```
R> set.seed(123)
R> folds_bs <- cv(weights = rep(1, fof_signal$ydim[1]),+ type = "kfold", B = 5)
R> cvm_concurrent <- applyFolds(fof_concurrent, folds = folds_bs, grid = 1:300)
R> ms_conc <- mstop(cvm_concurrent)
R> fof_concurrent <- fof_concurrent[ms_conc]
```

```
R> cvm_signal <- applyFolds(fof_signal, folds = folds_bs, grid = 1:300)
R> ms_signal <- mstop(cvm_signal)
R> fof_signal <- fof_signal[ms_signal]
```

```
R> cvm_historical <- applyFolds(fof_historical, folds = folds_bs, grid = 1:300)
R> ms_hist <- mstop(cvm_historical)
R> fof_historical <- fof_historical[ms_hist]
```
Then, we plot the estimated effects into one figure:

```
R> par(mfrow = c(1,3))
R> plot(fof_concurrent, which = 2, main = "Concurrent EEG effect")
R> plot(fof_signal, which = 2, main = "Signal EEG effect",
+ n1 = 80, n2 = 80, zlim = c(-0.02, 0.025),
+ col = terrain.colors(20))
R> plot(fof_historical, which = 2, main = "Historical EEG effect",
+ n1 = 80, n2 = 80, zlim = c(-0.02, 0.025),
+ col = terrain.colors(20))
```
<span id="page-31-0"></span>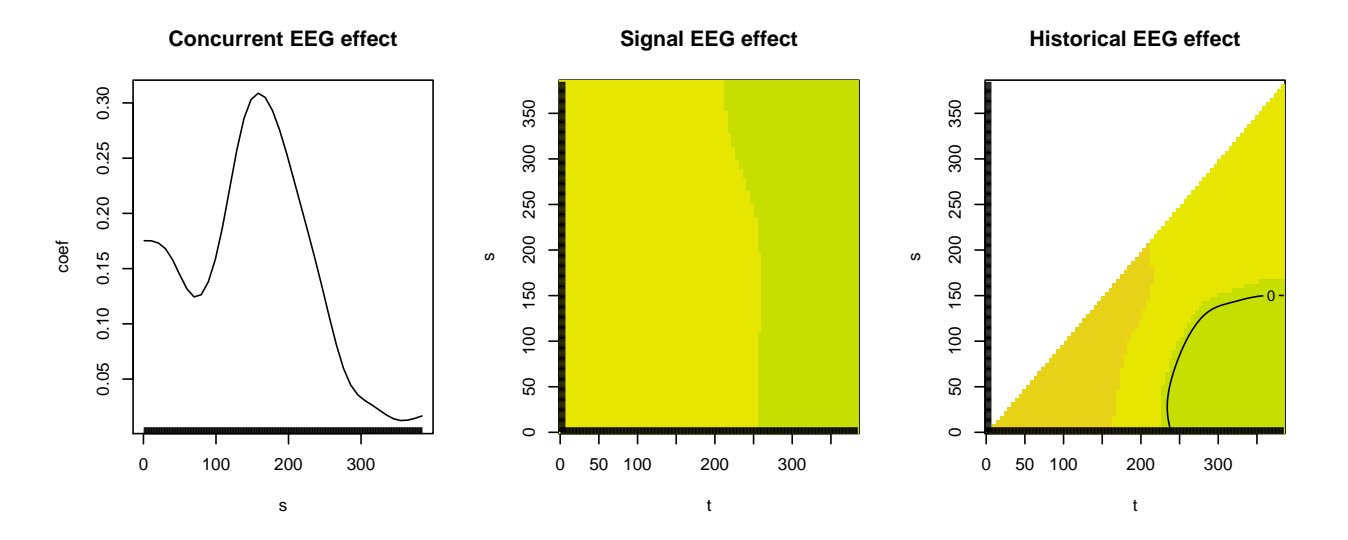

Figure 6: Visualization of estimated concurrent EEG effect (left panel), signal EEG effect (center panel) and historical EEG effect (right panel).

The concurrent effect corresponds to the diagonal of the other two surfaces in Figure [6](#page-31-0) and assumes that off-diagonal time-points have no association. Due to the temporal lag between EEG and EMG discussed for model [\(15\)](#page-28-0), there is no meaningful interpretation for this model and the effect is only shown for demonstrative purposes. The historical effect corresponds to the assumption that the upper triangle in the signal EEG effects should be zero, as future brain activity should not influence the present muscle activity. The results in Figure [6](#page-31-0) (right panel) can be interpreted in the same manner as results of a scalar-on-function regression when keeping a certain time point  $t$  fixed. For the time point  $t = 180$  of the EMG signal, for example, time points  $s \approx 100$  to  $s \approx 177$  of the EEG signal do not show an effect, but for  $s < 100$  the estimated effect on the expected EMG signal is positive. For a detailed description of the interpretation of historical effect surfaces as shown in Figure [6,](#page-31-0) we refer to the online appendix of Rügamer *et al.*  $(2018)$ .

Careful interpretation has to take into account that this data set has a rather small signal-to-noise ratio due to the oscillating nature of both signals. In such cases, it is recommended to check the uncertainty of estimated effects via bootstrap, e.g., by using the bootstrapCI() function as exemplarily shown in Figure [7.](#page-32-1)

```
R> fof_historical_bci <- bootstrapCI(fof_historical, mc.cores = 2,
+ B_inner = 10, type_inner = "kfold")
R > par(mfrow=c(1,3))R> plot(fof_historical_bci, which = 2, ask = FALSE, pers = FALSE,
+ col = terrain.colors(20), probs = c(0.05, 0.5, 0.95))
```
<span id="page-32-1"></span>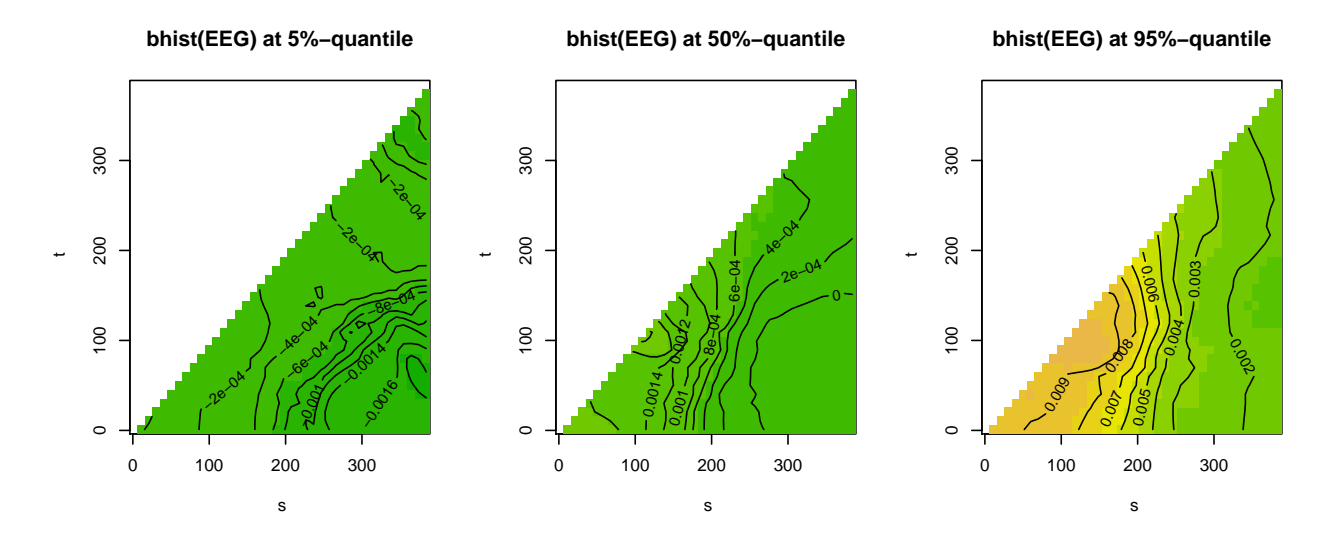

Figure 7: Visualization of three bootstrap quantiles for the historical EEG effect based on 100 bootstrap samples and a 10-fold cross-validation to optimize the stopping iteration for each bootstrap sample.

 $\blacklozenge$ 

#### <span id="page-32-0"></span>4.3. Functional regression models beyond the mean

Using boosting for model estimation it is possible to optimize other loss functions than the squared error loss. This allows to fit, e.g., generalized linear models (GLMs) and quantile regression models [\(Koenker](#page-47-13) [2005\)](#page-47-13). It is also possible to fit models for several parameters of the conditional response distribution in the framework of generalized additive models for location, scale and shape (GAMLSS, [Rigby and Stasinopoulos](#page-48-3) [2005\)](#page-48-3).

For the estimation of these more general models, a suitable loss function in accordance with the modeled characteristic of the response distribution is defined and optimized. The absolute error loss  $(L_1 \text{ loss})$ , for instance, implies median regression, and minimizing the  $L_2$ -loss yields mean regression.

In FDboost(), the regression type is specified by the family argument. The family argument expects an object of class Family, which implements the respective loss function with its corresponding negative gradient and link function. The default is  $f_{\text{amily}} = \text{Gaussian}()$  which yields  $L_2$ -boosting (Bühlmann and Yu [2003\)](#page-46-10). This means that the mean squared error loss is minimized, which is equivalent to maximizing the log-likelihood of the normal distribution. Table [6](#page-33-0) lists some loss functions currently implemented in **mboost**, which can be directly used in **FDboost** (see [Hofner](#page-46-9) *et al.* [2014,](#page-46-9) for more families). [Hofner](#page-46-9) *et al.* [\(2014\)](#page-46-9) also give an example on how to implement new families via the function Family(). See also the help page ?Family for more details on all families.

<span id="page-33-0"></span>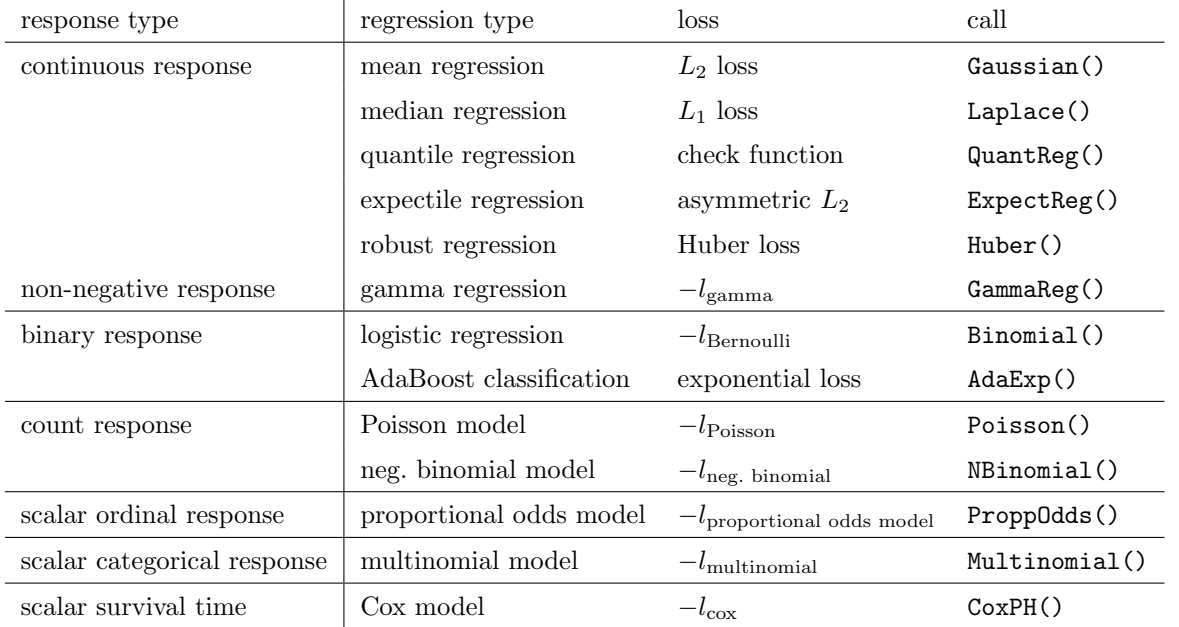

Table 6: Overview of some families that are implemented in **mboost**.  $-l_F$  denotes the negative log-likelihood of the distribution or model F.

For a continuous response, several model types are available (Bühlmann and Hothorn [2007\)](#page-45-3):  $L_2$ boosting yields mean regression; a more robust alternative is median regression, which optimizes the absolute error loss; the Huber loss is a combination of  $L_1$  and  $L_2$  loss [\(Huber](#page-47-14) [1964\)](#page-47-14); quantile regression can be used to model a certain quantile of the conditional response distribution [\(Fenske](#page-46-7) [et al.](#page-46-7) [2011\)](#page-46-7); and expectile regression for modeling an expectile [\(Newey and Powell](#page-47-15) [1987;](#page-47-15) [Sobotka and](#page-48-8) [Kneib](#page-48-8) [2012\)](#page-48-8). For a non-negative continuous response, models assuming the gamma distribution can be useful. A binary response can be modeled in a GLM framework with a logit model or by minimizing the exponential loss, which corresponds to the first boosting algorithm 'AdaBoost' [\(Friedman](#page-46-6) [2001;](#page-46-6) Bühlmann and Hothorn [2007\)](#page-45-3). Count data can be modeled assuming a Poisson or negative binomial distribution [\(Schmid, Potapov, Pfahlberg, and Hothorn](#page-48-9) [2010\)](#page-48-9).

For functional response, we compute the loss point-wise and integrate over the domain of the response. The following models can only be applied for scalar and not for functional response. For ordinal response, a proportional odds model can be used [\(Schmid, Hothorn, Maloney, Weller, and Potapov](#page-48-10) [2011\)](#page-48-10). For categorical response, the multinomial logit model is available. For survival models, boosting Cox proportional hazard models and accelerated failure time models have been introduced by [Schmid](#page-48-11) [and Hothorn](#page-48-11) [\(2008b\)](#page-48-11).

## Case study (ctd.): Emotion components data

So far, we fitted a model for the conditional mean of the response. As a more robust alternative, we consider median regression by setting  $familiar = Quantum$   $QuantReg(tau = 0.5)$ . We use the update function, to update the functional model with the new family.

R> fof\_signal\_med  $\leq$  update(fof\_signal, family = QuantReg(tau = 0.5))

For median regression, the smooth intercept is the estimated median at each time-point and the effects are deviations from the median.

Similarily, if a certain quantile of the functional response is of interest, for example the 90% quantile, the model can be updated as follows

## R> fof\_historical\_q90 <- update(fof\_historical, family =  $Quanting(tau = 0.9)$ )

which is equivalent to the following initial model specification:

```
R> fof_historical_q90 <- FDboost(EMG \tilde{ } 1 + bhist(EEG, s = s, time = t,
```

```
+ limits = function(s, t) s \leq t - 3, df = 6),
```

```
+ timeformula = \tilde{ } bbs(t, df = 3), data = emotionHGL,
```

```
+ control = boost_control(mstop = 300),
```

```
+ family = QuantReg(tau = 0.9))
```
To illustrate an example for scalar-on-function regression with binary response, consider the case, in which the goal is to predict the game\_outcome in the case study for the emotions component data using only the muscle activity measured via the EMG. Consider the model

$$
g(\mathbb{P}(Y_{i,j}|\boldsymbol{x}_{i,j})) = \beta_0 + \gamma_j + \int_{\mathcal{S}} x_{\text{EMG},i,j}(s) \beta_{\text{EMG}}(s) ds + \int_{\mathcal{S}} x_{\text{EMG},i,j}(s) \gamma_{\text{EMG},j}(s) ds,
$$

for observation  $i = 1, \ldots, 8$  of subject  $j = 1, \ldots, 23$ , where g is the inverse of the logit function,  $Y_{i,j} \in \{0,1\}$  determines the game outcome (gain and loss, respectively) for participant j in game i,  $\gamma_i$ is a subject effect and the EMG is modeled using a global EMG effect  $\beta_{EMG}$  as well as a subject-specific EMG effect  $\gamma_{\text{EMG},j}$ . We first center the EMG-signal as it is now used as covariate

R> emotion\$EMG <- scale(emotion\$EMG, center = TRUE, scale = FALSE)

and specifiy the model in FDboost as follows

```
R> sof_binary <- FDboost(
+ game_outcome ~ 1 +
+ brandom(subject, df = 4) +
+ bsignal(EMG, s = s, df = 4) +
+ brandom(subject, df = 2) %X% bsignal(EMG, s = s, df = 2),
+ data = emotion,
+ family = Binomial(),
+ control = boost_control(mstop = 5000),
+ timeformula = NULL)
```
Note that the row-wise tensor product operator  $\frac{8}{10}$  in this case is used to specify a subject specific functional effect of the EMG-signal and the resulting degrees of freedom of this base learner are determined as the product of the dfs of both base learners. To get a measure of the performance of this model, we could, e.g., compute predictions and look at the confusion matrix when simply rounding the predictions:

```
R> predictions <- predict(sof_binary, type = "response")
R> round_preds <- round(predictions)
R> table(round_preds, as.numeric(emotion$game_outcome))
```
0 1 0 77 12 1 15 80

The combination of GAMLSS with functional variables is discussed in [Brockhaus](#page-45-4) et al. [\(2018\)](#page-45-4) and Stöcker et al. [\(2017\)](#page-48-4). For GAMLSS models, FDboost builds on the package gamboostLSS [\(Hofner,](#page-46-12) [Mayr, Fenske, Thomas, and Schmid](#page-46-12) [2017\)](#page-46-12), in which families are implemented to fit GAMLSS. For details on the boosting algorithm to fit GAMLSS, see [Mayr](#page-47-3) et al. [\(2012\)](#page-47-3) and [Thomas, Mayr, Bischl,](#page-48-12) [Schmid, Smith, and Hofner](#page-48-12) [\(2018\)](#page-48-12). The families in **gamboostLSS** need to model at least two distribution parameters. For an overview of currently implemented response distributions for GAMLSS, we refer to [Hofner, Mayr, and Schmid](#page-46-13) [\(2016\)](#page-46-13). In **FDboost**, the function FDboostLSS() implements GAMLSS with functional data. The interface of FDboostLSS() is:

 $\blacklozenge$ 

R> FDboostLSS(formula, timeformula, data = list(), families = GaussianLSS(), ...)

In formula a named list of formulas is supplied. Each list entry in the formula specifies the potential covariate effects for one of the distribution parameters. The names of the list are the names of the distribution parameters. The argument families is used to specify the assumed response distribution with its modeled distribution parameters. The default families = GaussianLSS() yields a Gaussian location scale model. In the dots-argument further arguments passed to FDboost() can be supplied. The model object which is fitted by FDboostLSS() is a list of FDboost model objects. It is not possible to automatically fit a smooth offset within FDboostLSS(). Per default, a scalar offset value is used for each distribution parameter. For functional response, it can thus be useful to center the response prior to the model fit. All integration weights for the loss function are set to one, corresponding to the negative log-likelihood of the observation points.

For model objects fitted by FDboostLSS(), methods to estimate the optimal stopping iterations, as well as methods for plotting and prediction exist. For more details on boosting GAMLSS models, we refer to [Hofner](#page-46-13) *et al.* [\(2016\)](#page-46-13), which is a tutorial for the package **gamboostLSS**.

### Case study (ctd.): Fossil fuel data

We fit a Gaussian location scale model for the heat value. Such a model is obtained by setting families = GaussianLSS(), where the expectation is modeled using the identity link and the standard deviation by a log-link. Mean and standard deviation of the heat value are modeled by different covariates:

$$
Y_i|\mathbf{x}_i \sim N(\mu_i, \sigma_i^2),
$$
  
\n
$$
\mu_i = \beta_0 + f(z_{\text{H20}}, i) + \int_{\mathcal{S}_{\text{NIR}}} x_{\text{NIR}, i}(s_{\text{NIR}}) \beta_{\text{NIR}}(s_{\text{NIR}}) ds_{\text{NIR}} + \int_{\mathcal{S}_{\text{UV}}} x_{\text{UV}, i}(s_{\text{UV}}) \beta_{\text{UV}}(s_{\text{UV}}) ds_{\text{UV}}
$$
  
\n
$$
\log \sigma_i = \alpha_0 + \alpha_1 z_{\text{H20}}, i.
$$

The mean is modeled depending on the water content as well as depending on the NIR and the UVVIS spectrum. The standard deviation is modeled using a log-link and a linear predictor based on the water content. The formula has to be specified as a list of two formulas with names mu and sigma for mean and standard deviation of the normal distribution. We use the noncyclic fitting method that is introduced by [Thomas](#page-48-12) et al. [\(2018\)](#page-48-12).

```
R> fuelSubset$h2o_center <- fuelSubset$h2o - mean(fuelSubset$h2o)
R> library("gamboostLSS")
R> sof_ls <- FDboostLSS(list(mu = heatan \tilde{ } bbs(h2o, df = 4)
+ + bsignal(UVVIS, uvvis.lambda, knots = 40, df = 4)
+ + bsignal(NIR, nir.lambda, knots = 40, df = 4),
+ sigma = heatan \degree 1 + bols(h2o_center, df = 2)),
+ timeformula = NULL, data = fuelSubset,
+ families = GaussianLSS(), method = "noncyclic")
R> names(sof_ls)
```

```
[1] "mu" "sigma"
```
The optimal number of boosting iterations is searched on a grid of 1 to 2000 boosting iterations. The algorithm updates in each boosting iteration the base-learner that best fits the negative gradient. Thus, in each iteration the additive predictor for only one of the distribution parameters is updated.

```
R> set.seed(123)
R> cvm_sof_ls <- cvrisk(sof_ls, folds = cv(model.weights(sof_ls[[1]]), B = 5),
+ grid = 1:2000, trace = FALSE)
```
The estimated coefficients for the expectation are similar to the effects resulting from the pure mean model. The water content has a negative effect on the standard deviation, with higher water content being associated with lower variability.

#### <span id="page-37-0"></span>4.4. Variable selection by stability selection

Variable selection can be refined using stability selection (Meinshausen and Bühlmann [2010;](#page-47-4) [Shah](#page-48-13) [and Samworth](#page-48-13) [2013\)](#page-48-13). Stability selection is a procedure to select influential variables while controlling false discovery rates and maximal model complexity. For component-wise gradient boosting, it is implemented in **mboost** in the function stabsel() (Hofner, Boccuto, and Göker [2015\)](#page-46-14), which can also be used for model objects fitted by  $FDboost()$ . [Brockhaus](#page-45-1) *et al.* [\(2017\)](#page-45-1) compute function-onfunction regression models with more functional covariates than observations and perform variable selection by stability selection. [Thomas](#page-48-12) *et al.* [\(2018\)](#page-48-12) discuss stability selection for GAMLSS estimated by boosting.

#### <span id="page-37-1"></span>4.5. Computational Characteristics and Costs

In order to give rough estimates on how FDboost scales up with increasing number of obervations  $N$ , observation points per response curve  $G$ , number of base-learners  $J$  as well as other data and run-time related setups, this section provides some further insights into the algorithm and bottlenecks to bear in mind.

Estimating the run-time of FDboost is not straightforward as it depends on the number of boosting iterations, the size of the data set, the number and complexity of base-learners, as well as the type and parallelization of resampling. Different loss-functions, i.e., different types of regression should not change the run-time directly, but may require a smaller step-length as explained before which in turn induces a higher number of boosting iterations. In the following simulation study, we use the default value  $\nu = 0.1$ . FDboost scales linearly in the number of iterations, which is why we use a fixed number  $m_{\text{stop}} = 50$  in the following. However, note that the initialization of the model can get computationally very expensive, if very complex base-learners are defined (see, e.g. Rügamer  $et al.$ [2018\)](#page-48-5). This is due to a singular-value decomposion of the design matrix of each base-learner, which is needed to compute the smoothing parameter corresponding to the pre-defined degrees of freedom and which has cubic run-time in the number of columns of the design matrix. For smooth effects, the number of columns of the design matrix of a base-learner is defined by the number of knots. For the simulation study, we use 20 knots for a historical or unrestricted functional effect base-learner for function-on-function and scalar-on-function models, respectively. This corresponds to the number of knots used in the fuelSubset data and yields rather flexible estimates of functions. For applications where less flexibility is needed, this simulation study can be seen as a worst-case scenario estimate of run-times.

Furthermore, we define the number of observations to be  $N \in \{10, 100, 1000\}$ , the number of timepoints to be  $G \in \{1, 10, 100, 1000\}$  and the number of base-learners to be  $J \in \{5, 10, 20\}$ . For  $G = 1$  scalar-on-function regression is performed, the other settings correspond to function-on-function regression. Due to computational burden, we exclude settings, in which  $N = 1000$  and  $G = 1000$  at the same time. The simulation was conducted on a Linux server with  $Intel(R) Xeon(R) CPU E5-4620$ 0 with 2.20 GHz,  $64$  cores and  $512$  GB RAM.

We do not consider resampling or validation here as resampling on k folds should approximately yield a k-multiple of the original run-time if not parallelized, i.e. run-times scale linearly in the number of folds. With parallelization the run-time can be reduced to the run-time of a single model fit.

The results of the simulation study are visualized in the following, indicating a roughly linear increase in run-time and total allocation of memory by the number of observations (note that both are plotted against  $\log_{10}(N)$ , a linear increase by the number of observed time points per curve G as well as by the number of base-learners J. The  $m_{\text{stop}} = 50$  iterations play a comparatively minor role in time and memory consumption after the model has been initialized. Note that the total amount of allocated memory can only be interpreted in relative terms and does not correspond to the maximum amount of consumed memory at one time-point, which is considerably smaller.

## 5. Discussion

<span id="page-38-0"></span>The R add-on package **FDboost** provides a comprehensive implementation to fit functional regression models by gradient boosting. The implementation allows to fit regression models with scalar or functional response depending on many covariate effects. The framework includes mean, mean with link function, median and quantile regression models as well as GAMLSS. Various covariate effects are implemented including linear and smooth effects of scalar covariates, linear effects of functional covariates and interaction effects, also between scalar and functional covariates (Rügamer *et al.* [2018\)](#page-48-5). The linear functional effects can have flexible integration limits, for example, to form historical or lag effects [\(Brockhaus](#page-45-1) *et al.* [2017\)](#page-45-1). Whenever possible, the effects are represented in the structure of linear array models [\(Currie](#page-46-4) *et al.* [2006\)](#page-46-4) to increase computational efficiency [\(Brockhaus](#page-45-0) *et al.* [2015\)](#page-45-0). Component-wise gradient boosting allows to fit models in high-dimensional data situations and performs data-driven variable selection. FDboost builds on the well tested and modular implementation of mboost [\(Hothorn](#page-47-8) et al. [2016\)](#page-47-8). This facilitates the implementation of further base-learners in order to fit new covariate effects and that of families modeling other characteristics of the conditional response distribution.

## A. Constraints for effects of scalar covariates

<span id="page-38-1"></span>Consider a model for functional response with smooth intercept and an effect that contains a smooth intercept as special case,  $\mathbb{E}(Y_i(t)) = \beta_0(t) + h_j(\mathbf{x}_i, t)$ , and define the mean effect at each point t as

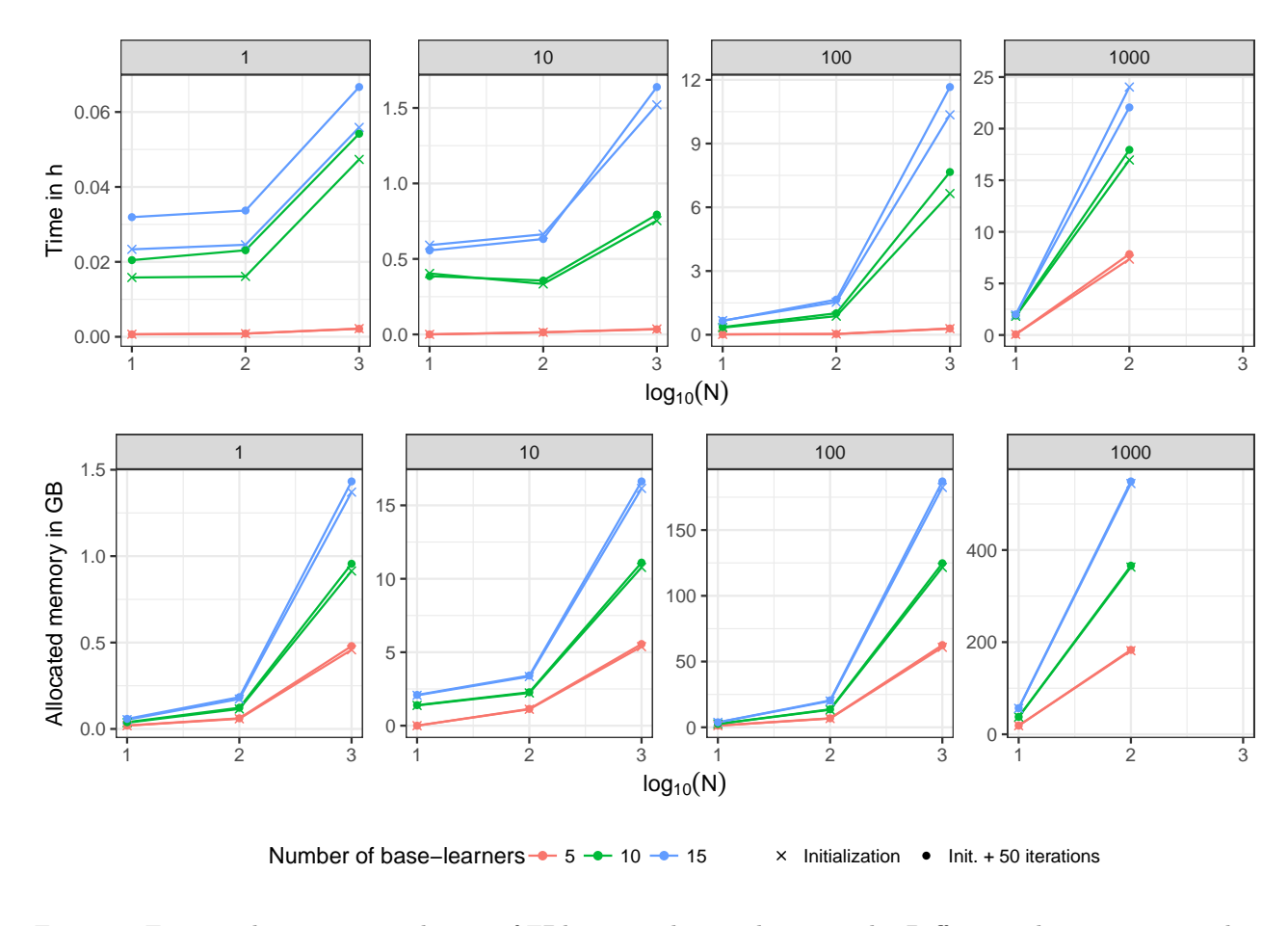

Figure 8: Estimated computational costs of FDboost in the simulation study. Different columns correspond to different numbers of observed time points per curve (G) and the number of base learners (J) is visualized by different colors.

 $\bar{h}_j(\bm{x},t) = \mathbb{E}_X(h_j(\bm{X},t)).$  This model can be parametrized in different ways, e.g., as

$$
\mathbb{E}(Y_i(t)) = \beta_0(t) + h_j(\boldsymbol{x}_i, t)
$$
  
=  $[\beta_0(t) + \bar{h}_j(\boldsymbol{x}, t)] + [h_j(\boldsymbol{x}_i, t) - \bar{h}_j(\boldsymbol{x}, t)]$   
=  $\tilde{\beta}_0(t) + \tilde{h}_j(\boldsymbol{x}, t).$ 

The problem arises as  $\bar{h}_j(x,t)$  (or any other smooth function in t) can be shifted between the intercept and the covariate effect. At the level of the design matrices of these effects, this can be explained by the fact that the columns of the design matrix  $B_{jY}$  and the columns of the design matrix of the functional intercept are linearly dependent. To obtain identifiable effects, [Scheipl](#page-48-1) et al. [\(2015\)](#page-48-1) propose to center such effects  $h_i(\mathbf{x}, t)$  at each point t. The centering is achieved by setting the point-wise expectation over the covariate effects to zero on  $\mathcal{T}$ , i.e.,  $\mathbb{E}_X(h_j(\boldsymbol{X},t)) = 0$  for all t, approximated by the sum-to-zero constraint  $\sum_{i=1}^{N} h_j(x_i, t) = 0$  for all t. How to enforce such constraints is described in Appendix A of [Brockhaus](#page-45-0) et al. [\(2015\)](#page-45-0). Other constraints to obtain identifiable models are possible.

However, this sum-to-zero constraint for each point t yields an intuitive interpretation: the intercept can be interpreted as global mean and the covariate effects can be interpreted as deviations from the smooth intercept.

The constraint is enforced by a basis transformation of the design and penalty matrix. As shown in [Brockhaus](#page-45-0) *et al.* [\(2015\)](#page-45-0), it is sufficient to apply the constraint on the covariate-part of the design and the penalty matrix. Thus, it is not necessary to transform the basis in  $t$  direction.

## B. Base-learners for functional covariates

<span id="page-40-0"></span>The base-learner b ${\tt signal}$  () sets up a linear effect of a functional variable  $\int_{\mathcal{S}} x_j(s)\beta_j(s)\,ds \approx \bm{b}_j(\bm{x})^\top \bm{\theta}_j$ using P-splines. We approximate the integral numerically as a weighted sum using integration weights  $\Delta(s)$  [\(Wood](#page-49-1) [2011\)](#page-49-1), see Equation [3:](#page-3-1)

$$
\boldsymbol{b}_{j}(\boldsymbol{x}_{i})^{\top} = \left[\sum_{r=1}^{R} \Delta(s_{r}) x_{i}(s_{r}) \phi_{1}(s_{r}) \cdots \sum_{r=1}^{R} \Delta(s_{r}) x_{i}(s_{r}) \phi_{K_{j}}(s_{r})\right] \approx \left[\int_{\mathcal{S}} x_{i}(s) \phi_{1}(s) ds \cdots \int_{\mathcal{S}} x_{i}(s) \phi_{K_{j}}(s) ds\right],
$$

where  $\phi_k(s_r)$ ,  $k = 1, \ldots, K_j$  are B-splines evaluated at  $s_r$ . The corresponding penalty matrix  $P_j$  is a squared difference matrix and thus, the smooth effect  $\beta_i(s)$  in s is represented by P-splines.

Using the base-learner **bfpc()** the linear functional effect  $\int_{\mathcal{S}} x_j(s) \beta_j(s) ds$  is specified using an FPC basis. The functional covariate  $x_j(s)$  and the coefficient  $\beta_j(s)$  are both represented in the basis that is spanned by the functional principal components (FPCs, see, e.g., [Ramsay and Silverman](#page-47-0) [2005,](#page-47-0) Chap. 8 and 9) of  $x_i(s)$ . Let  $X_i(s)$  be a zero-mean stochastic process in the space of all squareintegrable functions  $L^2(\mathcal{S})$ . Let  $x_{ij}(s)$  be the observations of the copies  $X_{ij}(s)$  of this process. We denote the eigenvalues of the auto-covariance of  $X_i(s)$  as  $\zeta_1 \geq \zeta_2 \geq \cdots \geq 0$  and the corresponding eigenfunctions as  $e_k(s)$ ,  $k \in \mathbb{N}$ . The eigenfunctions  $\{e_k(s), k \in \mathbb{N}\}\$  form an orthonormal basis for the  $L^2(\mathcal{S})$ . Using the Karhunen-Loève theorem, the functional covariate can be represented as weighted sum

$$
X_{ij}(s) = \sum_{k=1}^{\infty} Z_{ik}e_k(s),
$$

where  $Z_{ik}$  are uncorrelated mean zero random variables with variance  $\zeta_k$  and realizations  $z_{ik}$ . In practice, the infinite sum is truncated at a certain value  $K_i$ . Representing the functional covariate and the coefficient function by this truncated basis with weights  $\theta_l$  and  $z_{ik}$ , respectively, the effect simplifies to

$$
\int_{\mathcal{S}} x_{ij}(s)\beta_j(s) ds \approx \sum_{k,l=1}^{K_j} \int_{\mathcal{S}} z_{ik} e_k(s) e_l(s) \theta_l ds = \sum_{k=1}^{K_j} z_{ik} \theta_k,
$$

as the eigenfunctions  $e_k(s)$  are orthonormal. Thus, this approach is equivalent to using the (estimated) first  $K_j$  FPC scores  $z_{ik}$  as linear covariates. The number of eigenfunctions is usually chosen such that the truncated basis explains a fixed proportion of the total variability of the covariate, for example 99% (cf., [Morris](#page-47-1) [2015\)](#page-47-1). This truncation achieves regularized effects, as the effect can only lie in the space spanned by the first  $K_j$  eigenfunctions. For the penalty matrix  $P_j$  the identity matrix is used in bfpc().

For scalar response, the base-learners bsignal() and bfpc() yield the effect  $\int_{\mathcal{S}} x_j(s) \beta_j(s) ds$ . Combining them with a smooth effect in t using  $bbs()$ , they can be used to fit effects for function-onfunction regression  $\int_{\mathcal{S}} x_j(s)\beta_j(s,t) ds$ .

The base-learner bhist() allows to specify functional linear effects with integration limits depending on t,  $\int_{l(t)}^{u(t)} x(s)\beta(s,t) ds$ . Per default, a historical effects with limits  $[l(t), u(t)] = [T_1, t]$  is fitted. The integral is approximated by a numerical integration scheme [\(Scheipl](#page-48-1) et al. [2015\)](#page-48-1). We transform the observations of the functional covariate  $x_i(s_r)$  such that they contain the integration limits and the weights for numerical integration. We define  $\tilde{x}_j(s_r, t) = I(l(t) \leq s_r \leq u(t)) \Delta(s_r) x_j(s_r)$ , with indicator function  $I(\cdot)$  and integration weights  $\Delta(s_r)$ . The marginal basis over the covariates x, which in this case also depends on  $t$ , is:

$$
\boldsymbol{b}_{jY}(\boldsymbol{x}_i, t)^\top = \left[ \sum_{r=1}^R \tilde{x}_j(s_r, t) \phi_1(s_r) \cdots \sum_{r=1}^R \tilde{x}_j(s_r, t) \phi_{K_j}(s_r) \right] \otimes \left[ \phi_1(t_g) \cdots \phi_{K_Y}(t_g) \right]
$$

$$
\approx \left[ \int_{l(t)}^{u(t)} x_i(s) \phi_1(s) ds \cdots \int_{l(t)}^{u(t)} x_i(s) \phi_{K_j}(s) ds \right] \otimes \left[ \phi_1(t_g) \cdots \phi_{K_Y}(t_g) \right].
$$

The isotropic penalty in Equation [8](#page-7-1) is used with squared difference matrices as marginal penalties to form P-splines bases for the s and t direction of  $\beta(s,t)$ .

For a concurrent effect  $x(t)\beta(t)$ , the base-learner bconcurrent () can be used. The smooth effect  $\beta(t)$ in t is expanded by P-splines.

## C. Row tensor product and Kronecker product bases

<span id="page-41-0"></span>In the R package **mboost** [\(Hothorn](#page-47-8) *et al.* [2016\)](#page-47-8), the Kronecker product of two base-learners is implemented as %O%. The row-wise tensor product of two base-learners is implemented in the operator **%X%**. The row-wise tensor product of two marginal design matrices,  $B_j \in \mathbb{R}^{n \times K_j}$  and  $B_Y \in \mathbb{R}^{n \times K_Y}$ , is defined as  $n \times K_j K_Y$  matrix

$$
\boldsymbol{B}_j \odot \boldsymbol{B}_Y = (\boldsymbol{B}_j \otimes \boldsymbol{1}_{K_Y}^\top) \cdot (\boldsymbol{1}_{K_j}^\top \otimes \boldsymbol{B}_Y),
$$

where  $\cdot$  denotes entry-wise multiplication and  $\mathbf{1}_K$  is the K-dimensional vector of ones. The operators %X% and %O% use the Kronecker product or the row-wise tensor product to compute the design matrix. The penalty is computed according to Equation [7.](#page-7-0) When %X% or %O% is called with specified argument df in both marginal base-learners, the degrees of freedom of the composed effect are computed as the product of the two specified degrees of freedom. Then, only one smoothing parameter is computed for an isotropic penalty like in Equation [8.](#page-7-1) Consider, for example, the composed base-learner bols(z1,  $df = df1$ ) %0% bbs(t,  $df = df2$ ). The base-learner bols() specifies a linear effect. The baselearner bbs() specifies a smooth effect represented by P-splines. Thus, the composed base-learner yields the effect  $z_1\beta_j(t)$ , which is linear in  $z_1$  and smooth in t. The global degrees of freedom for the composed base-learner are computed as  $df_i = df1 * df2$ . The corresponding smoothing parameter  $\lambda_i$  is computed by Demmler-Reinsch orthogonalization [\(Ruppert, Wand, and Carroll](#page-48-14) [2003,](#page-48-14) Appendix B.1.1).

For array models, FDboost () connects the effects of formula and timeformula by the operator %0%, yielding  $b_1$  %O%  $b_1$  + ...+  $b_0$  %O%  $b_1$ . The operator %O% uses the array framework of [Currie](#page-46-4)  $et \ al.$  [\(2006\)](#page-46-4) to efficiently implement such effects in boosting (Hothorn, Kneib, and Bühlmann [2013\)](#page-47-16). If it is not possible to use the array framework, e.g., if the response is observed on curve-specific grids or for historical effects, the design matrix is computed as row-wise tensor product basis, i.e., using the operator %X%. Within the function FDboost() the appropriate operator is used automatically. When the marginal base-learners are supplied with specified degrees of freedom (argument df), %O% and  $X\$  use the isotropic penalty  $(8)$ .

The anisotropic penalty [\(7\)](#page-7-0) is obtained if the smoothing parameter is specified in both marginal baselearners; for instance, as  $bols(z1, lambda = lambda1)$  %0%  $bbs(t, lambda = lambda2)$ . However, it is hard to control the degrees of freedom in this case such that each base-learner in the model has the same number of degrees of freedom. Thus, specifying the smoothing parameter  $\lambda$  in both marginal base-learners is hardly applicable in practice.

In some cases, one only wants to penalize the basis in t direction. In this case, the penalty in Equation [9](#page-7-2) can be used. Such a penalty is obtained using the operators %A0% or %Xa0%, for the Kronecker and the row-wise tensor product basis, respectively. When %A0% or %Xa0% are used to form an effect with penalty [\(9\)](#page-7-2), the number of degrees of freedom in the first base-learner has to be equal to the number of its columns. Consider,  $bols(z1, df = 1, intercept = FALSE)$  %A0%  $bbs(t, df = df2)$ , with a metric variable z1. This specification implies  $b_i(x_i) = z_{i1}$  and  $P_i = 0$  for the bols() base-learner. The bbs() base-learner sets up a design matrix of B-spline evaluations in t and a squared difference matrix as penalty matrix.

Linking formula and timeformula in FDboost() to representation  $(6)$ , the J base-learners in formula correspond to the J marginal bases  $b_i$  and the base-learners in timeformula corresponds to the marginal basis  $b_Y$ . If it is possible to represent the effects as Kronecker product, the base-learners are combined by  $20\%$ . Otherwise, the row-wise tensor product  $2\%$ , is used to combine the marginal bases.

Consider, for example, formula = Y  $\sim$  b\_1 + b\_2 + ...+ b\_J, and the timeformula =  $\sim$  b\_Y. For an array model, this yields Y  $\sim$  b\_1 %O% b\_Y + b\_2 %O% b\_Y + ... + b\_J %O% b\_Y. If formula contains base-learners that are composed of two base-learners by %O% or %A0%, those effects are not expanded with timeformula, allowing for model specifications with different effects in t direction. For example, formula = Y  $\sim$  b\_1 + b\_2 %A0% b\_Y0, and timeformula =  $\sim$  b\_Y, with non-linear base-learner  $b_Y$  and linear base-learner  $b_Y0$ , yield Y  $\sim b_1$  %0%  $b_Y + b_2$  %40%  $b_Y0$ .

## D. Example code for resampling with repeated measurements

In the following, we search the optimal stopping iteration for model [\(13\)](#page-25-1), which contains a linear effect for the game condition power and a person-specific effect.

We search the optimal stopping iteration by a 5-fold cross-validation. The resampling is done on the level of curves, assuming that the observations per subject are independent conditional on the subject specific effects. We use the function applyFolds() for the resampling.

```
R> set.seed(123)
R> folds_bs <- cv(weights = rep(1, fos_random_power$ydim[1]),
+ type = "kfold", B = 5)
R> cvm <- applyFolds(fos_random_power, folds = folds_bs, grid = 1:200)
```
The optimal stopping iteration is estimated to be 200, which is the upper limit of the searched grid. Thus, the resampling has to be rerun with a higher maximal number of boosting iterations.

To resample the observations on the level of independent observation units, the folds can be set up on the level of subjects. The corresponding folds for a leave-on-subject out cross-validation, which are then passed to applyFolds(), could be constructed as follows:

```
R> set.seed(123)
R> folds_bs_long_subject <- sapply(levels(emotion$subject),
+ function(x) as.numeric(x != emotion$subject))
```
## E. Fitting factor-specific historical models

In this section we provide code to fit a more complex and realistic model to the emotion component data. As the EMG signal might depend on all three study settings (power, game\_outcome, control) as well as their interactions, and the influence of the EEG signal might also be specific for each setting as well as for each subject, we assume the following model (cf. Rügamer  $et al. 2018$ ):

$$
\mathbb{E}(Y_{\text{EMG},i,j}(t)|\mathbf{x}_{i,j}) = \beta_0(t) + \gamma_{\text{subject},j}(t) \n+ I(x_{\text{power},i,j} = 1)\beta_{\text{power}}(t) \n+ I(x_{\text{outcome},i,j} = 1)\beta_{\text{outcome}}(t) \n+ I(x_{\text{control},i,j} = 1)\beta_{\text{control}}(t) \n+ I(x_{\text{power},i,j} = 1, x_{\text{outcome},i,j} = 1)\beta_{\text{power,outcome}}(t) \n+ I(x_{\text{outcome},i,j} = 1, x_{\text{control},i,j} = 1)\beta_{\text{outcome},\text{control}}(t) \n+ I(x_{\text{power},i,j} = 1, x_{\text{control},i,j} = 1)\beta_{\text{power,control}}(t) \n+ I(x_{\text{power},i,j} = 1, x_{\text{outcome},i,j} = 1, x_{\text{control},i,j} = 1) \cdot \beta_{\text{power,outcome},\text{control},i}(t) \n+ \int_0^{t-3} x_{\text{EMG},i,j}(s)\beta_{\text{EMG}}(s,t)ds \n+ \int_0^{t-3} x_{\text{EMG},i,j}(s)\gamma_{\text{EMG},i}(s,t)ds + \varepsilon_{i,j}(t)
$$
\n(16)

for observation  $i = 1, \ldots, 8$  corresponding to the 8 different game conditions of subject  $j = 1, \ldots, 23$ . The model was proposed in Rügamer  $et \, al. \, (2018)$  $et \, al. \, (2018)$ , which extended historical models by allowing for factor-specific historical effects. To our knowledge, FDboost so far is the only software capable of fitting such effects.

To this end, we have to define the 3 two-way interactions power.outcome, outcome.control, power.control, 1 three-way interaction gamecondition and an hmatrix-object X1h. The object is needed for the function bhistx, which in turn allows to combine historical effects with factor variables using the row-wise tensor product operator %X%. To construct a hmatrix-object, the time and an identifier for each curve in long format must be supplied along with the original response. The corresponding model fit in R takes around 75 minutes to fit the model with 5000 iterations and needs approximately a maximum of 15GB RAM at once. We further allow for an anisotropic penalty for all factor effects that are time-dependent, which is achieved by using the %A%-operator.

This example also demonstrates how the degrees of freedom can be defined to be equal across all base-learners (in this case  $df_i = 20$ ), which is explained in Appendix C.

```
R> N <- nrow(emotion$EEG)
R> G <- ncol(emotion$EEG)
R>R> emotion$id_repeated = rep(1:N, G)
R>
R> emotion$EEG <- scale(emotion$EEG, center = TRUE, scale = FALSE)
RR> X1h <- hmatrix(time = rep(emotion$t, each = N),
+ id = emotion$id_repeated,
+ x = emotion$EEG)
R> emotion$power.outcome <- interaction(emotion$power, emotion$game_outcome)
R> emotion$outcome.control <- interaction(emotion$game_outcome, emotion$control)
R> emotion$power.control <- interaction(emotion$power, emotion$control)
R> emotion$gamecondition <- interaction(emotion$power, emotion$game_outcome,
+ emotion$control)
R>
R emotion X1h \leftarrow I(X1h)RR> mod <- FDboost(
+ EMG \tilde{ } 1 + brandomc(subject, df = 5) %A% bbs(t, df = 4) +
+ bolsc(power, df = 2, intercept = TRUE) %A% bbs(t, df = 10) +
+ bolsc(game_outcome, df = 2, intercept = TRUE) %A% bbs(t, df = 10) +
+ bolsc(control, df = 2, intercept = TRUE) %A% bbs(t, df = 10)+
+ bolsc(power.outcome, intercept = TRUE, df = 2) %A% bbs(t, df = 10) +
+ bolsc(outcome.control, intercept = TRUE, df = 2) %A% bbs(t, df = 10) +
+ bolsc(power.control, intercept = TRUE, df = 2) %A% bbs(t, df = 10) +
```

```
+ bolsc(gamecondition, intercept = TRUE, df = 2) %A% bbs(t, df = 10) +
+ bhistx(X1h,
+ limits = function(s,t){ s < t - 3 },
+ df = 20, knots = 10,
+ differences = 2,
+ standard = "length"
+ ) +
+ bhistx(X1h,
+ limits = function(s,t){ s < t - 3 },
+ df = 5, knots = 10,
+ differences = 2,
+ standard = "length") %X%
+ bolsc(gamecondition, df = 4, intercept = TRUE,
+ index = id_repeated) +
+ bhistx(X1h,
+ limits = function(s,t){ s < t - 3 },
+ df = 5, knots = 10,
+ differences = 2,
+ standard = "length") %X%
+ brandomc(subject, df = 4, index = id_repeated),
+ control = boost_control(mstop = 5000, trace = TRUE),
+ timeformula = \tilde{b} bbs(t),
+ data = emotion
+ )
```
## References

- <span id="page-45-4"></span>Brockhaus S, Fuest A, Mayr A, Greven S (2018). "Signal Regression Models for Location, Scale and Shape with an Application to Stock Returns." Journal of the Royal Statistical Society: Series C (Applied Statistics), (3), 665–686.
- <span id="page-45-1"></span>Brockhaus S, Melcher M, Leisch F, Greven S (2017). "Boosting Flexible Functional Regression Models with a High Number of Functional Historical Effects." Statistics and Computing, 27(4), 913–926.
- <span id="page-45-2"></span>Brockhaus S, Rügamer D (2017). **FDboost**: Boosting Functional Regression Models. R package version 0.3-0, URL <http://CRAN.R-project.org/package=FDboost/>.
- <span id="page-45-0"></span>Brockhaus S, Scheipl F, Hothorn T, Greven S (2015). "The Functional Linear Array Model." Statistical Modelling, 15(3), 279–300.
- <span id="page-45-3"></span>Bühlmann P, Hothorn T (2007). "Boosting Algorithms: Regularization, Prediction and Model Fitting (with discussion)." Statistical Science,  $22(4)$ , 477–505.
- <span id="page-46-10"></span>Bühlmann P, Yu B (2003). "Boosting with the  $L_2$  Loss: Regression and Classification." Journal of the American Statistical Association, 98(462), 324–339.
- <span id="page-46-4"></span>Currie ID, Durban M, Eilers PHC (2006). "Generalized Linear Array Models with Applications to Multidimensional Smoothing." Journal of the Royal Statistical Society B,  $68(2)$ ,  $259-280$ .
- <span id="page-46-1"></span>Efron B (1979). "Bootstrap Methods: Another Look at the Jackknife." The Annals of Statistics,  $7(1)$ , 1–26.
- <span id="page-46-3"></span>Eilers PHC, Marx BD (1996). "Flexible Smoothing with B-splines and Penalties (with comments and rejoinder)." Statistical Science,  $11(2)$ , 89–121.
- <span id="page-46-7"></span>Fenske N, Kneib T, Hothorn T (2011). "Identifying Risk Factors for Severe Childhood Malnutrition by Boosting Additive Quantile Regression." Journal of the American Statistical Association, 106(494), 494–510.
- <span id="page-46-6"></span>Friedman JH (2001). "Greedy Function Approximation: a Gradient Boosting Machine." The Annals of Statistics, 29(5), 1189–1232.
- <span id="page-46-2"></span>Fuchs K, Scheipl F, Greven S (2015). "Penalized Scalar-on-Functions Regression with Interaction Term." Computational Statistics  $\mathcal{B}$  Data Analysis, 81, 38–51.
- <span id="page-46-5"></span>Gentsch K, Grandjean D, Scherer KR (2014). "Coherence Explored Between Emotion Components: Evidence from Event-Related Potentials and Facial Electromyography." Biological Psychology, 98,  $70 - 81.$
- <span id="page-46-0"></span>Greven S, Scheipl F (2017). "A General Framework for Functional Regression Modelling." Statistical  $Modelling, 17(1-2), 1-35.$
- <span id="page-46-11"></span>Hastie TJ, Tibshirani RJ (1993). "Varying-Coefficient Models." Journal of the Royal Statistical Society  $B, 55(4), 757-796.$
- <span id="page-46-14"></span>Hofner B, Boccuto L, Göker M (2015). "Controlling False Discoveries in High-Dimensional Situations: Boosting with Stability Selection." BMC Bioinformatics, 16(1), 1–17.
- <span id="page-46-8"></span>Hofner B, Hothorn T, Kneib T, Schmid M (2011). "A Framework for Unbiased Model Selection Based on Boosting." Journal of Computational and Graphical Statistics, 20(4), 956–971.
- <span id="page-46-12"></span>Hofner B, Mayr A, Fenske N, Thomas J, Schmid M (2017). **gamboostLSS**: Boosting Methods for GAMLSS Models. R package version 2.0-0, URL [https://CRAN.R-project.org/package=](https://CRAN.R-project.org/package=gamboostLSS) [gamboostLSS](https://CRAN.R-project.org/package=gamboostLSS).
- <span id="page-46-9"></span>Hofner B, Mayr A, Robinzonov N, Schmid M (2014). "Model-based Boosting in R: a Hands-on Tutorial using the R Package mboost." Computational Statistics,  $29(1)$ , 3-35.
- <span id="page-46-13"></span>Hofner B, Mayr A, Schmid M (2016). "**gamboostLSS**: An R Package for Model Building and Variable Selection in the GAMLSS Framework." Journal of Statistical Software, 74, 1–31.
- <span id="page-47-8"></span>Hothorn T, Bühlmann P, Kneib T, Schmid M, Hofner B (2016). *mboost: Model-Based Boosting.* R package version 2.8-0, URL <http://CRAN.R-project.org/package=mboost>.
- <span id="page-47-16"></span>Hothorn T, Kneib T, Bühlmann P (2013). "Conditional Transformation Models." Journal of the Royal Statistical Society B,  $76(1)$ , 3-27.
- <span id="page-47-12"></span>Huang L, Scheipl F, Goldsmith J, Gellar JE, Harezlak J, McLean MW, Swihart B, Xiao L, Crainiceanu CM, Reiss PT (2016). refund: Regression with Functional Data. R package version 0.1-14, Available at <https://cran.r-project.org/package=refund>.
- <span id="page-47-14"></span>Huber PJ (1964). "Robust Estimation of a Location Parameter." The Annals of Mathematical Statistics,  $35(1)$ , 73-101.
- <span id="page-47-11"></span>Kneib T, Hothorn T, Tutz G (2009). "Variable Selection and Model Choice in Geoadditive Regression Models." Biometrics, 65(2), 626–634. ISSN 1541-0420.
- <span id="page-47-13"></span>Koenker R (2005). Quantile Regression. Cambridge University Press, Cambridge.
- <span id="page-47-3"></span>Mayr A, Fenske N, Hofner B, Kneib T, Schmid M (2012). "Generalized Additive Models for Location, Scale and Shape for High Dimensional Data – a Flexible Approach Based on Boosting." Journal of the Royal Statistical Society C,  $61(3)$ , 403-427.
- <span id="page-47-4"></span>Meinshausen N, Bühlmann P (2010). "Stability Selection (with discussion)." Journal of the Royal Statistical Society B,  $72(4)$ ,  $417-473$ .
- <span id="page-47-6"></span>Meyer MJ, Coull BA, Versace F, Cinciripini P, Morris JS (2015). "Bayesian Function-on-Function Regression for Multilevel Functional Data." Biometrics, 71(3), 563–574. ISSN 1541-0420.
- <span id="page-47-1"></span>Morris JS (2015). "Functional Regression." Annual Review of Statistics and Its Application, 2(1), 321–359.
- <span id="page-47-7"></span>Morris JS (2017). "Comparison and Contrast of Two General Functional Regression Modelling Frameworks." Statistical Modelling, 17(1-2), 59-85.
- <span id="page-47-5"></span>Morris JS, Carroll RJ (2006). "Wavelet-Based Functional Mixed Models." Journal of the Royal Statistical Society B, 68(2), 179–199.
- <span id="page-47-15"></span>Newey WK, Powell JL (1987). "Asymmetric Least Squares Estimation and Testing." Econometrica: Journal of the Econometric Society,  $55(4)$ ,  $819-847$ .
- <span id="page-47-2"></span>R Core Team (2017). R: A Language and Environment for Statistical Computing. R Foundation for Statistical Computing, Vienna, Austria. R 3.4.0, URL <http://www.R-project.org/>.
- <span id="page-47-0"></span>Ramsay JO, Silverman BW (2005). Functional Data Analysis. Springer-Verlag, New York.
- <span id="page-47-9"></span>Ridgeway G (1999). "The state of boosting." Computing Science and Statistics, pp. 172–181.
- <span id="page-47-10"></span>Ridgeway G (2017). **gbm**: Generalized Boosted Regression Models. R package version 2.1.3, URL <https://CRAN.R-project.org/package=gbm>.
- <span id="page-48-3"></span>Rigby RA, Stasinopoulos DM (2005). "Generalized Additive Models for Location, Scale and Shape (with discussion)." Journal of the Royal Statistical Society C,  $54(3)$ , 507–554.
- <span id="page-48-5"></span>Rügamer D, Brockhaus S, Gentsch K, Scherer K, Greven S (2018). "Boosting factor-specific functional historical models for the detection of synchronization in bioelectrical signals." Journal of the Royal Statistical Society: Series C (Applied Statistics),  $67(3)$ ,  $621-642$ . doi:10.1111/ $r$ ssc.12241.
- <span id="page-48-14"></span>Ruppert D, Wand MP, Carroll RJ (2003). Semiparametric Regression. Cambridge University Press.
- <span id="page-48-2"></span>Scheipl F, Gertheiss J, Greven S (2016). "Generalized Functional Additive Mixed Models." Electronic Journal of Statistics,  $10(1)$ , 1455–1492.
- <span id="page-48-6"></span>Scheipl F, Greven S (2016). "Identifiability in Penalized Function-On-Function Regression Models." Electronic Journal of Statistics,  $10(1)$ ,  $495-526$ .
- <span id="page-48-1"></span>Scheipl F, Staicu AM, Greven S (2015). "Functional Additive Mixed Models." *Journal of Computa*tional and Graphical Statistics,  $24(2)$ , 477-501.
- <span id="page-48-7"></span>Schmid M, Hothorn T (2008a). "Boosting Additive Models Using Component-Wise P-splines." Computational Statistics & Data Analysis,  $53(2)$ , 298-311.
- <span id="page-48-11"></span>Schmid M, Hothorn T (2008b). "Flexible Boosting of Accelerated Failure Time Models." BMC *Bioinformatics*,  $9(1)$ , 1–13. ISSN 1471-2105.
- <span id="page-48-10"></span>Schmid M, Hothorn T, Maloney KO, Weller DE, Potapov S (2011). "Geoadditive Regression Modeling of Stream Biological Condition." Environmental and Ecological Statistics, 18(4), 709–733.
- <span id="page-48-9"></span>Schmid M, Potapov S, Pfahlberg A, Hothorn T (2010). "Estimation and Regularization Techniques for Regression Models with Multidimensional Prediction Functions." Statistics and Computing,  $20(2)$ , 139-150.
- <span id="page-48-13"></span>Shah RD, Samworth RJ (2013). "Variable Selection with Error Control: another Look at Stability Selection." Journal of the Royal Statistical Society B, **75**(1), 55–80.
- <span id="page-48-8"></span>Sobotka F, Kneib T (2012). "Geoadditive Expectile Regression." Computational Statistics & Data Analysis,  $56(4)$ ,  $755-767$ .
- <span id="page-48-4"></span>Stöcker A, Brockhaus S, Schaffer S, von Bronk B, Opitz M, Greven S (2017). "Boosting Functional Response Models for Location, Scale and Shape with an Application to Bacterial Competition." Unpublished working paper.
- <span id="page-48-12"></span>Thomas J, Mayr A, Bischl B, Schmid M, Smith A, Hofner B (2018). "Gradient boosting for distributional regression: faster tuning and improved variable selection via noncyclical updates." Statistics and Computing, 28(3), 673–687. Doi:10.1007/s11222-017-9754-6.
- <span id="page-48-0"></span>Ullah S, Finch CF (2013). "Applications of Functional Data Analysis: a Systematic Review." BMC Medical Research Methodology, 13(43), 1–12.
- <span id="page-49-0"></span>Wood SN (2006). Generalized Additive Models: An Introduction with R. Chapman & Hal/CRC, Boca Raton, Florida.
- <span id="page-49-1"></span>Wood SN (2011). "Fast Stable Restricted Maximum Likelihood and Marginal Likelihood Estimation of Semiparametric Generalized Linear Models." Journal of the Royal Statistical Society B, 73(1), 3–36.